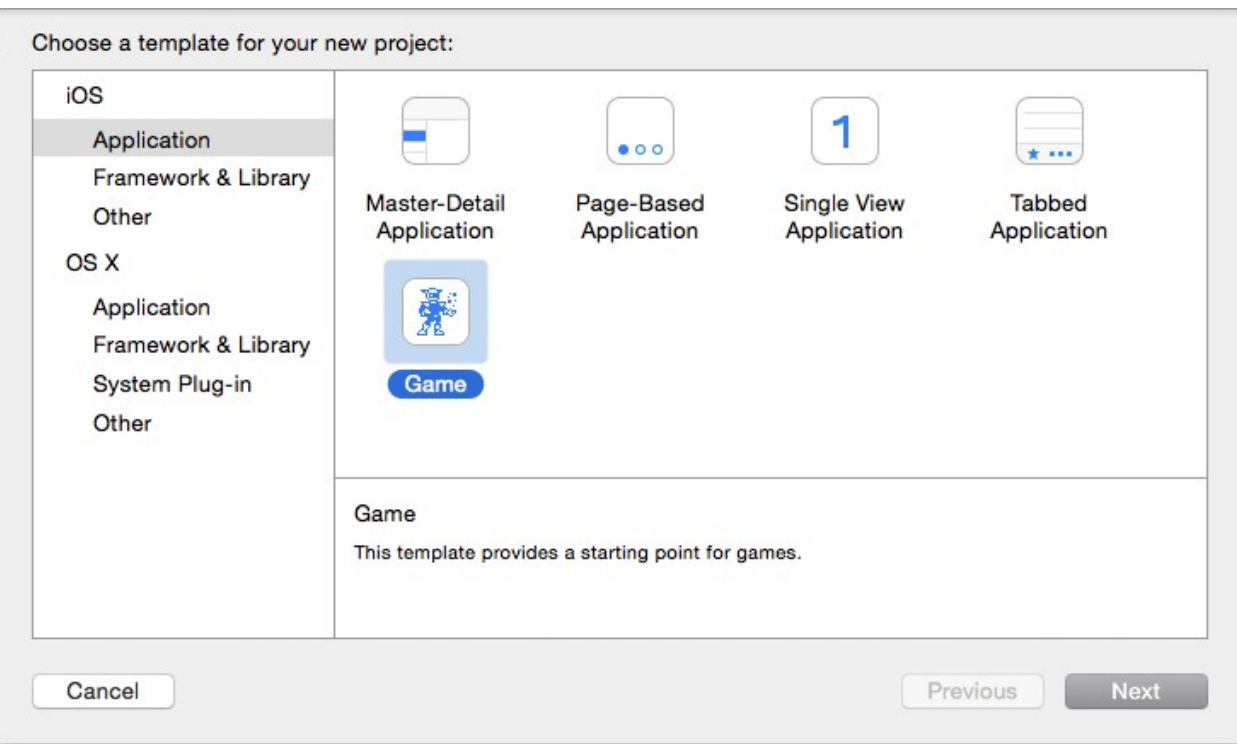

# **Chapter 1: Designing Games with Swift**

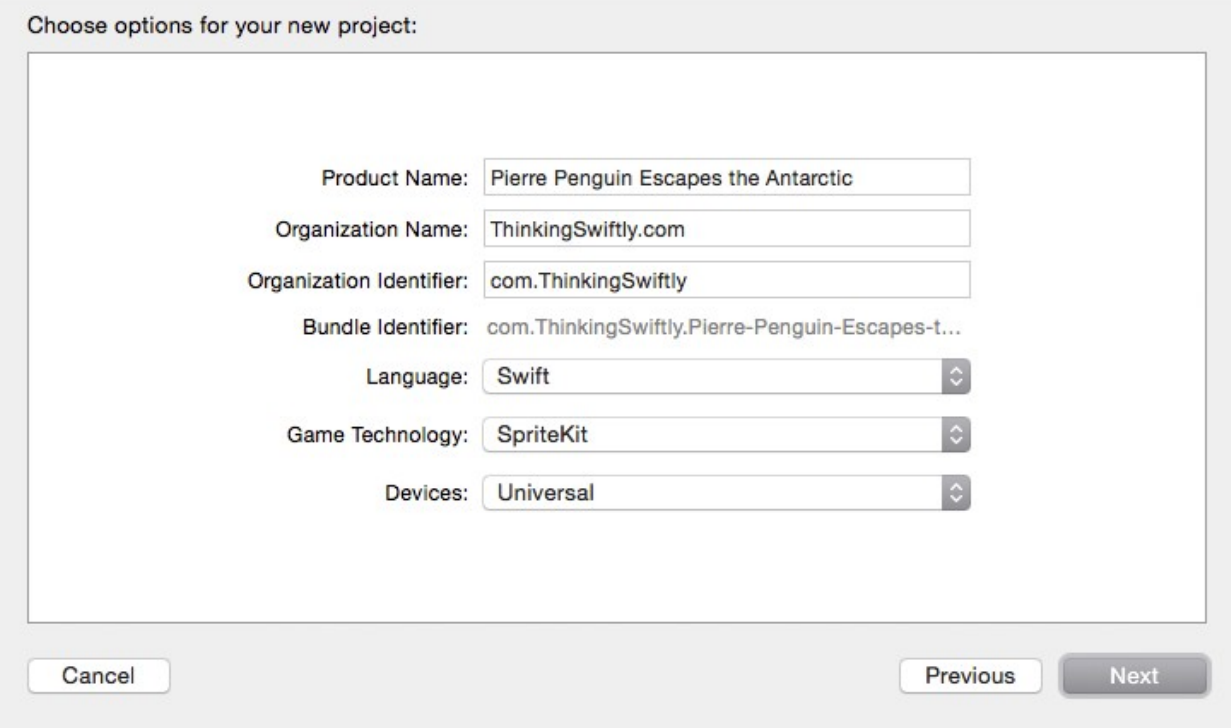

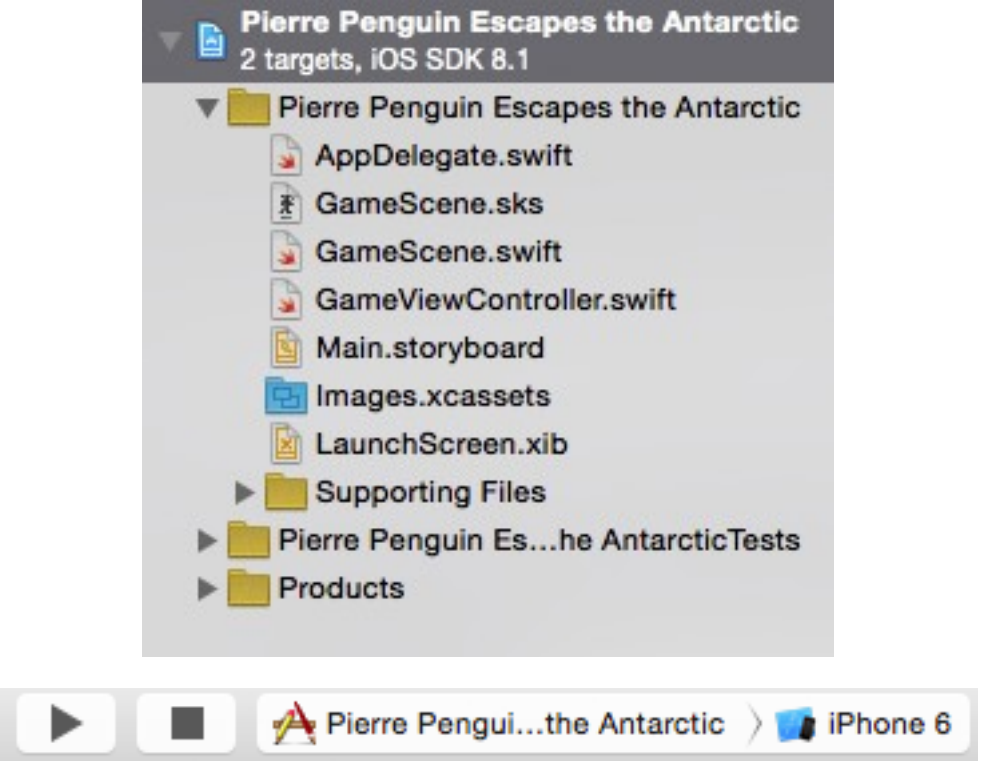

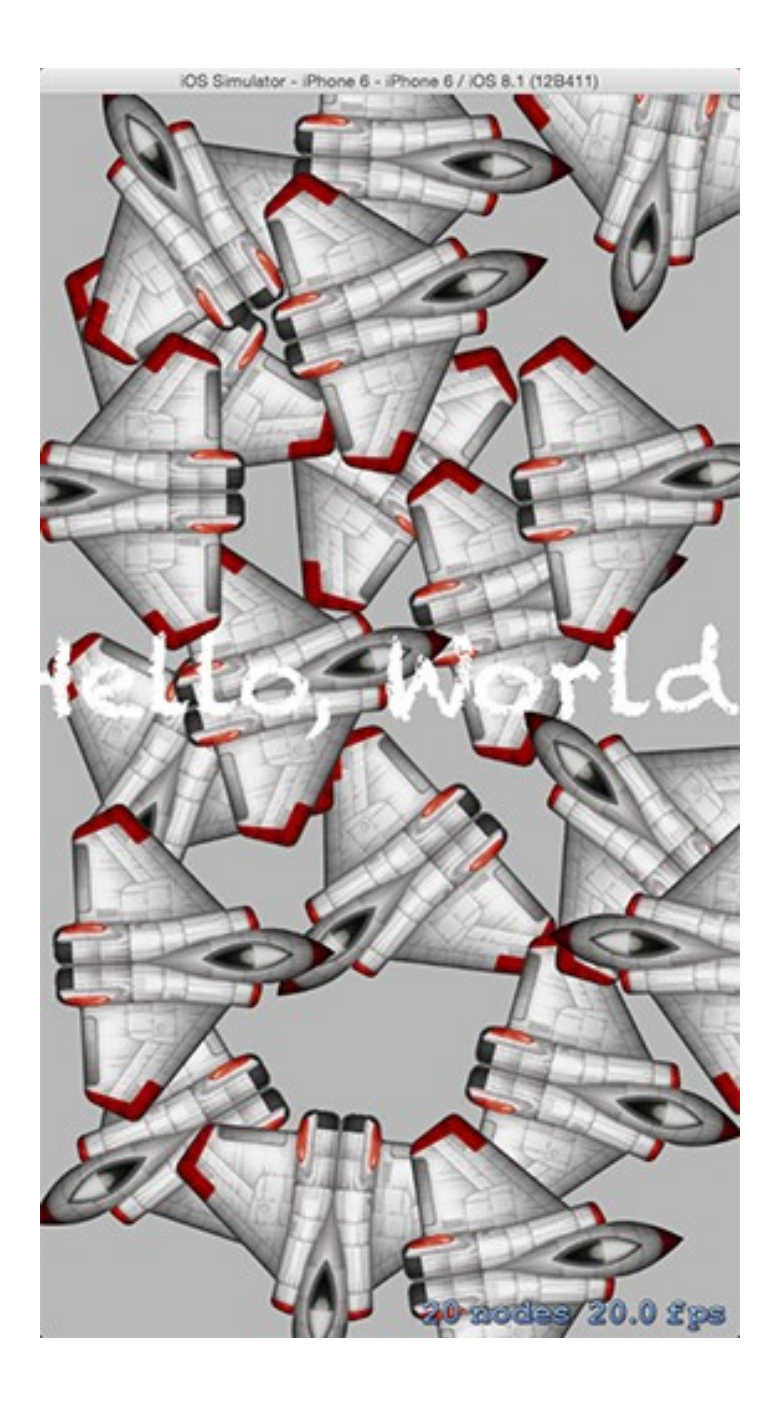

#### □品〇△◇画□日 E | < > | ■ Pierre Penguin Escapes the Antarctic Pierre Penguin Escapes the Antarctic<br>2 targets, iOS SDK 8.1 Pierre Pe...Antarctic C D Capabilities **Build Settings** General Info **VE Pierre Penguin Escapes the Antarctic V** Identity AppDelegate.swift GameScene.swift Bundle Identifier Thinking-Swiftly.Pierre-Penguin-Esca GameViewController.swift Main.storyboard Version 1.0 Images.xcassets Build 1 LaunchScreen.xib Supporting Files Pierre Penguin Es...he AntarcticTests Team None  $\blacktriangleright$  Products ▼ Deployment Info Deployment Target 8.1  $\ddot{\circ}$ Devices Universal  $\backsim$ Main Interface Main Device Orientation Portrait Upside Down Landscape Left Landscape Right  $\hat{\mathbf{v}}$ Status Bar Style Default Hide status bar IOS Simulator - iPhone 6 - iPhone 6 / IOS 8.1 (128411)  $1$  node  $60.0$  fps

### **Chapter 2: Sprites, Camera, Actions!**

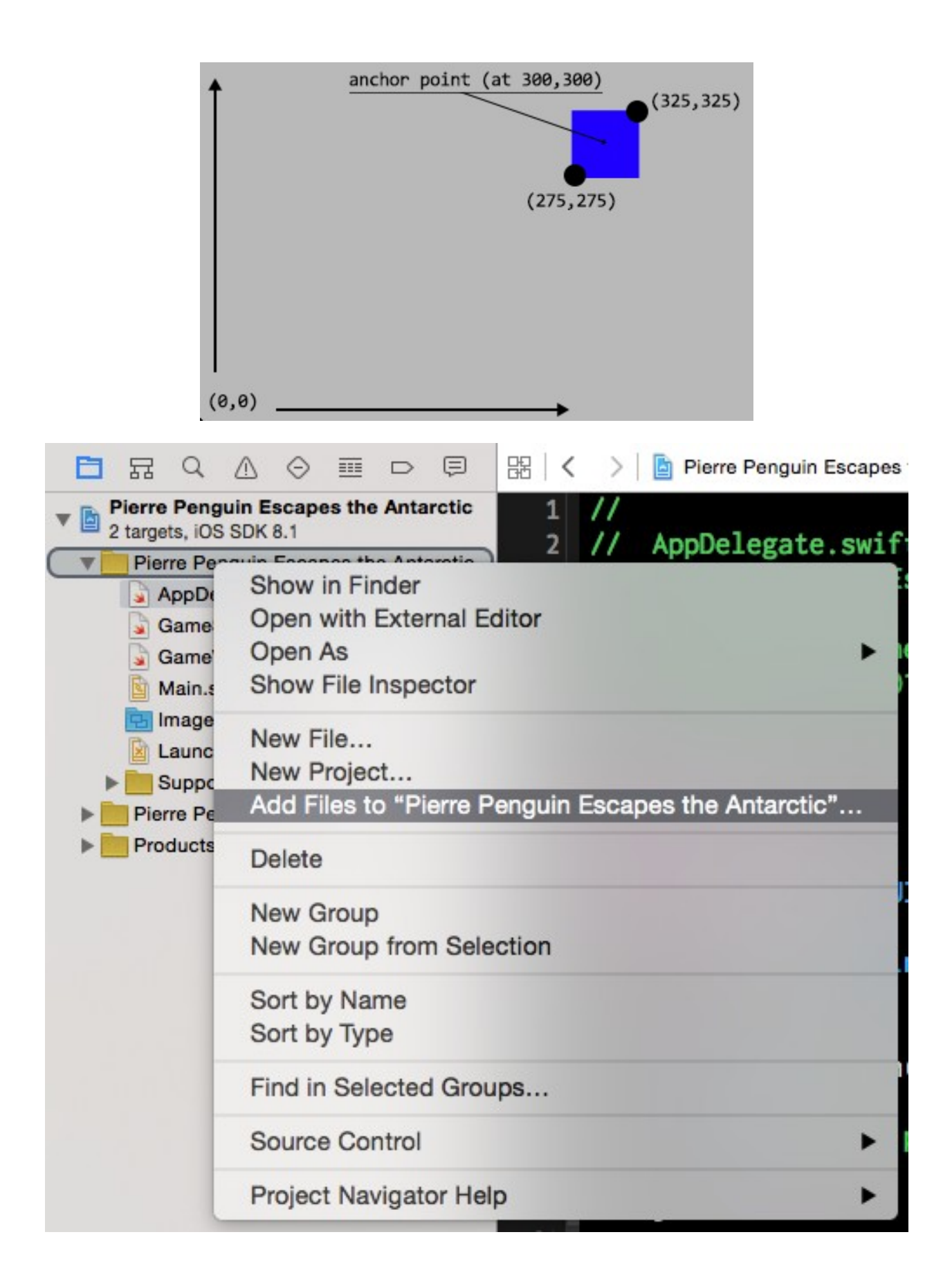

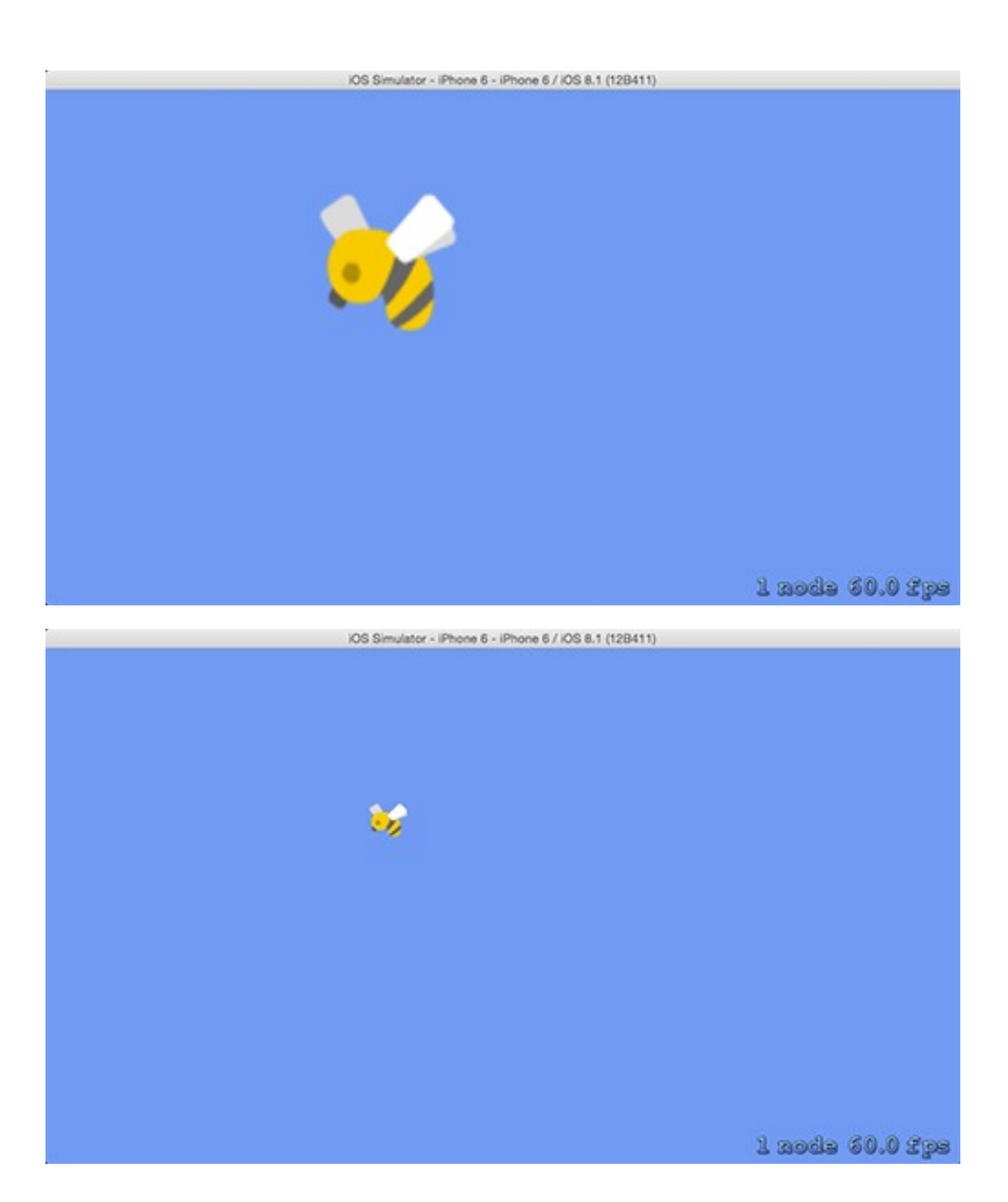

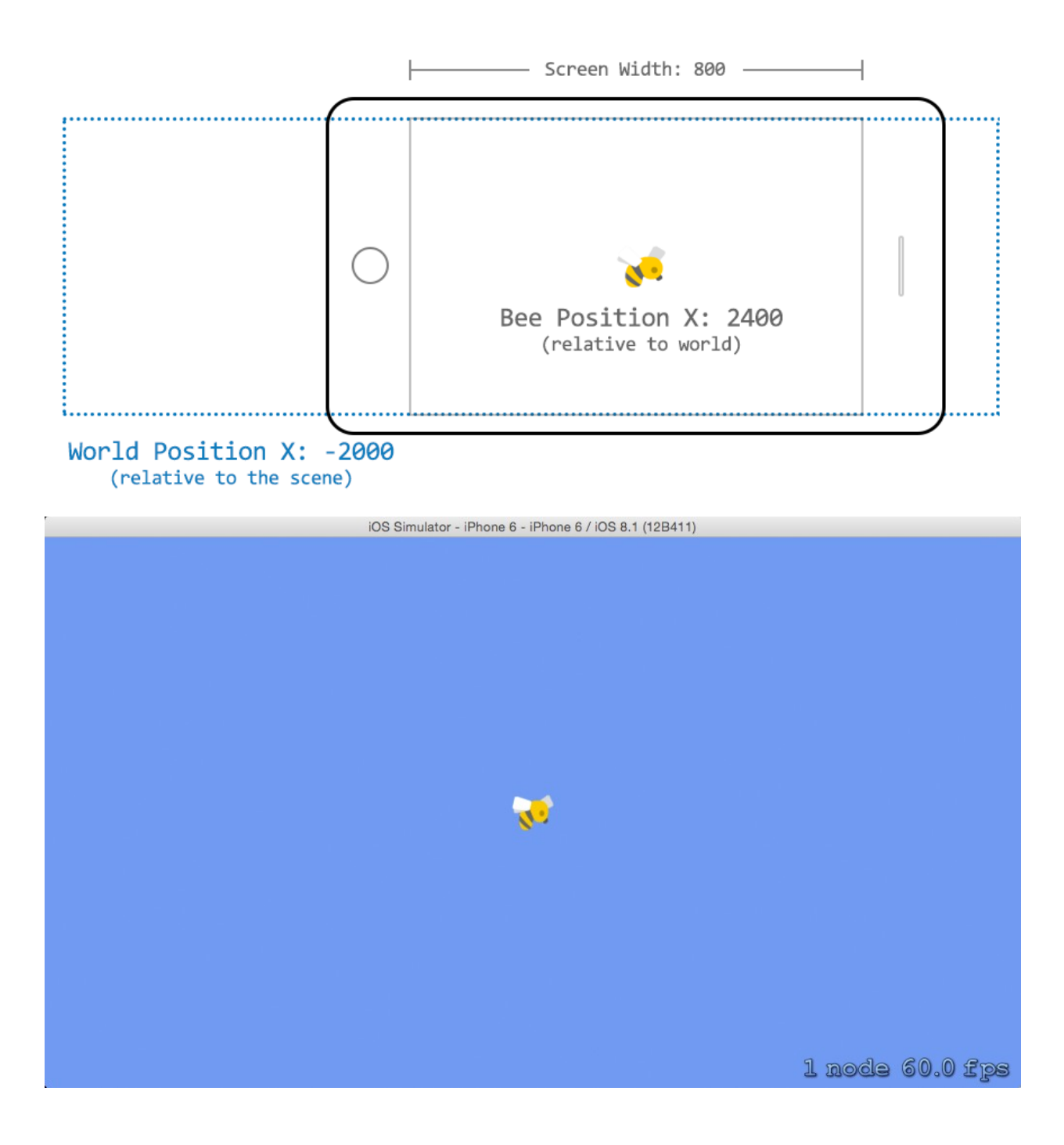

## **Chapter 3: Mix in the Physics**

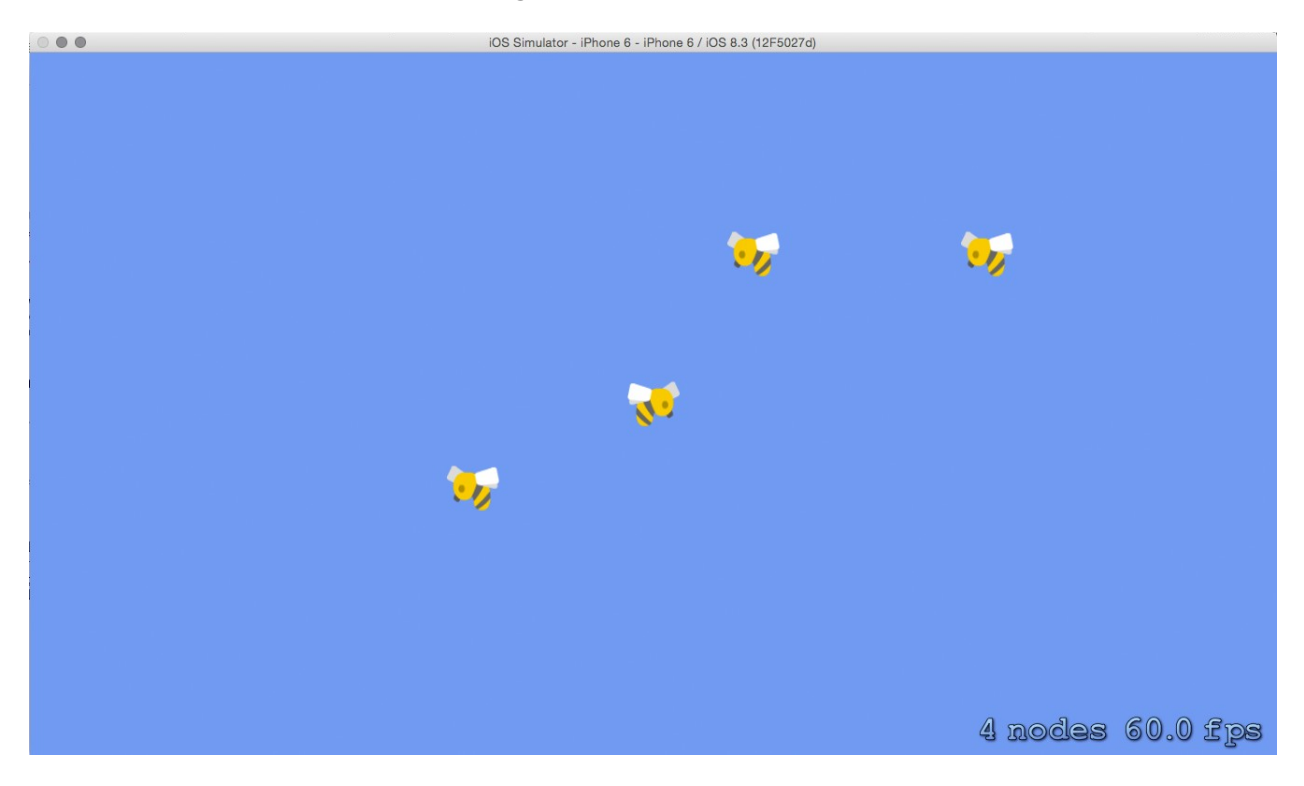

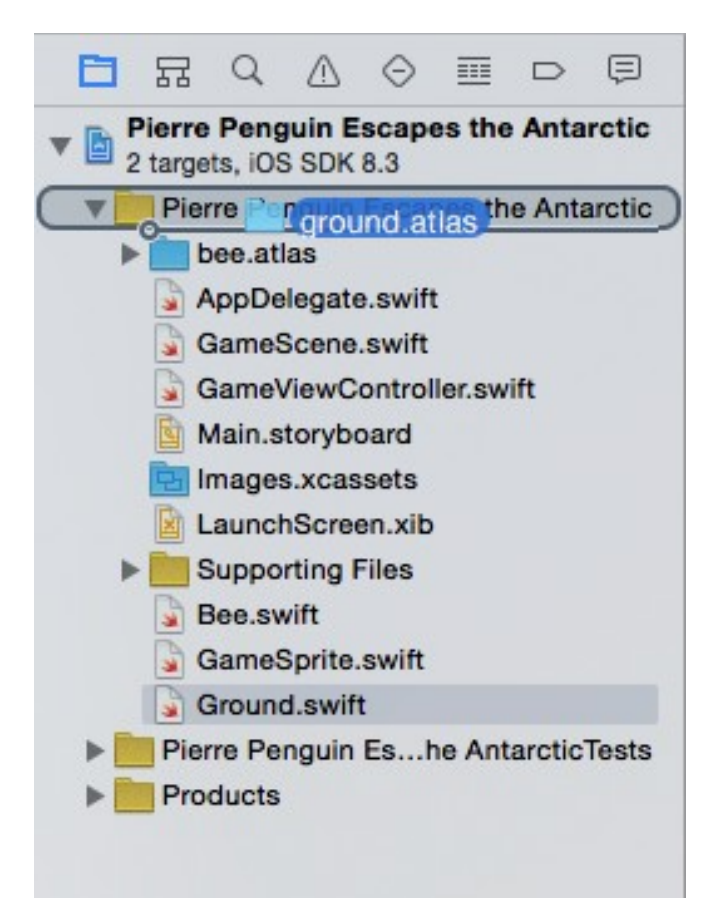

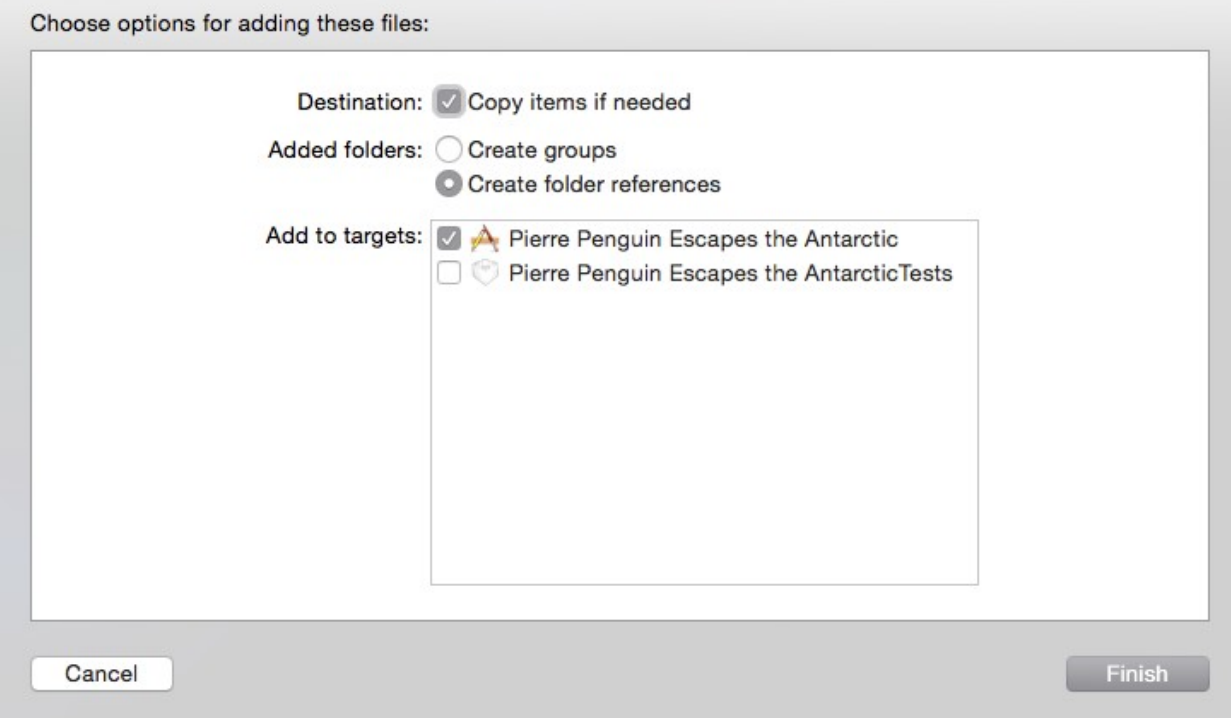

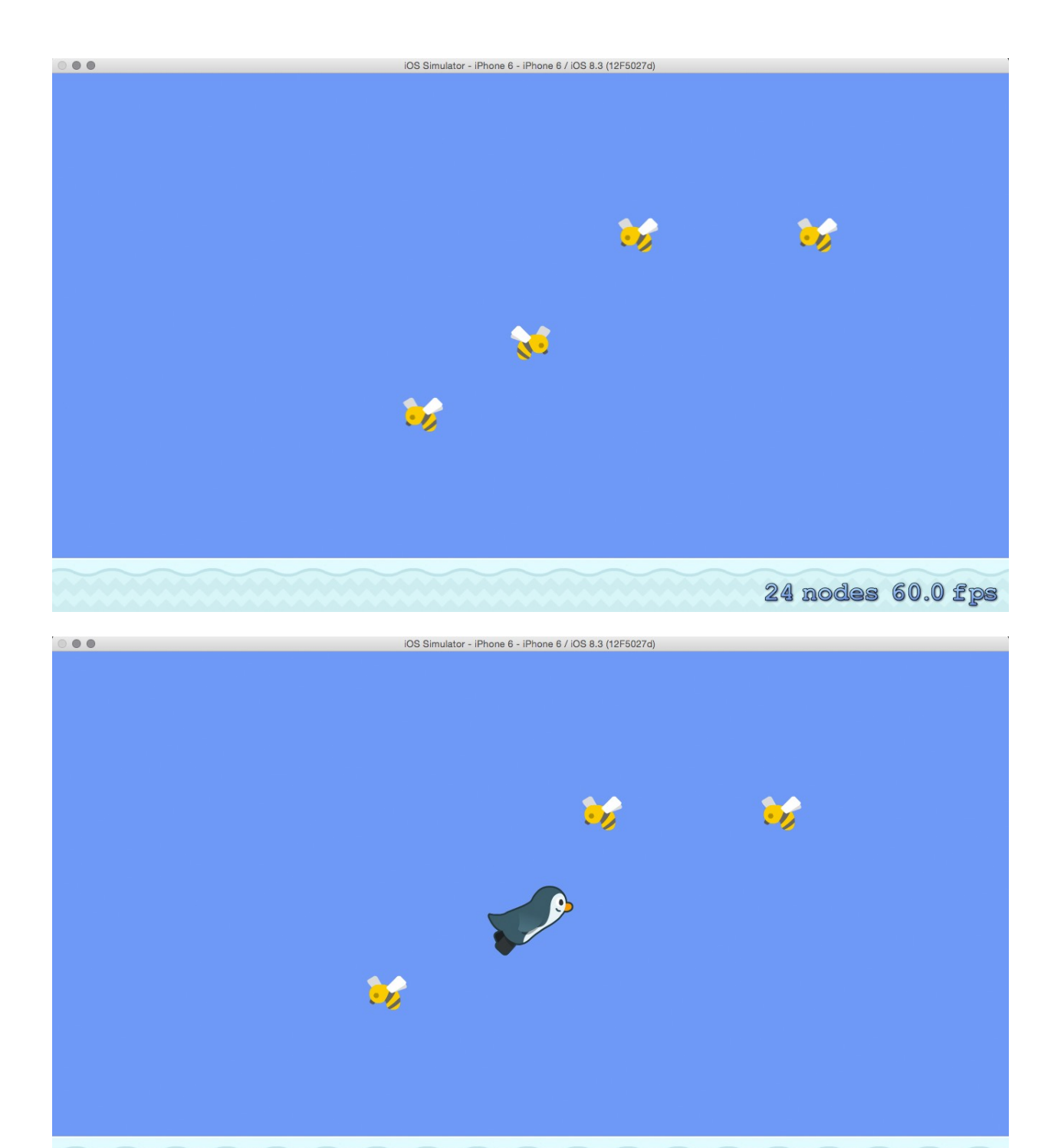

24 nodes 60.0 fps

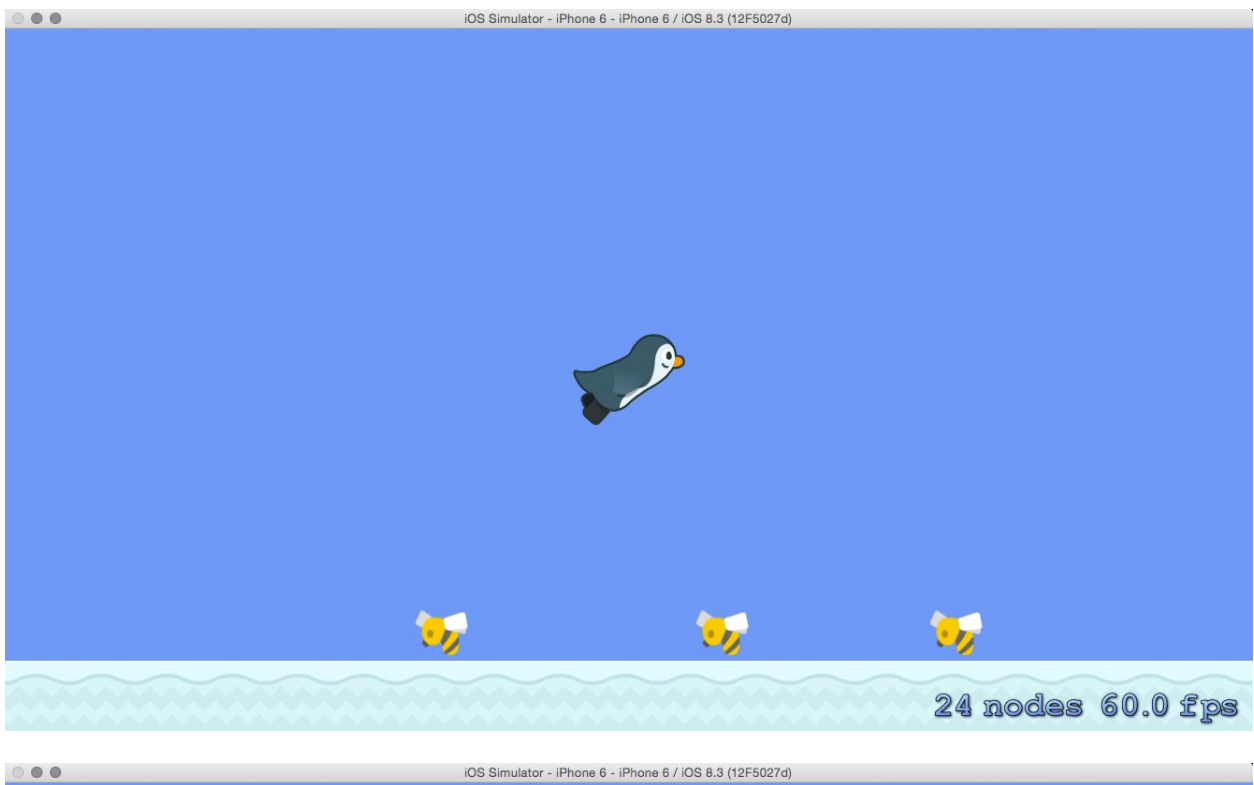

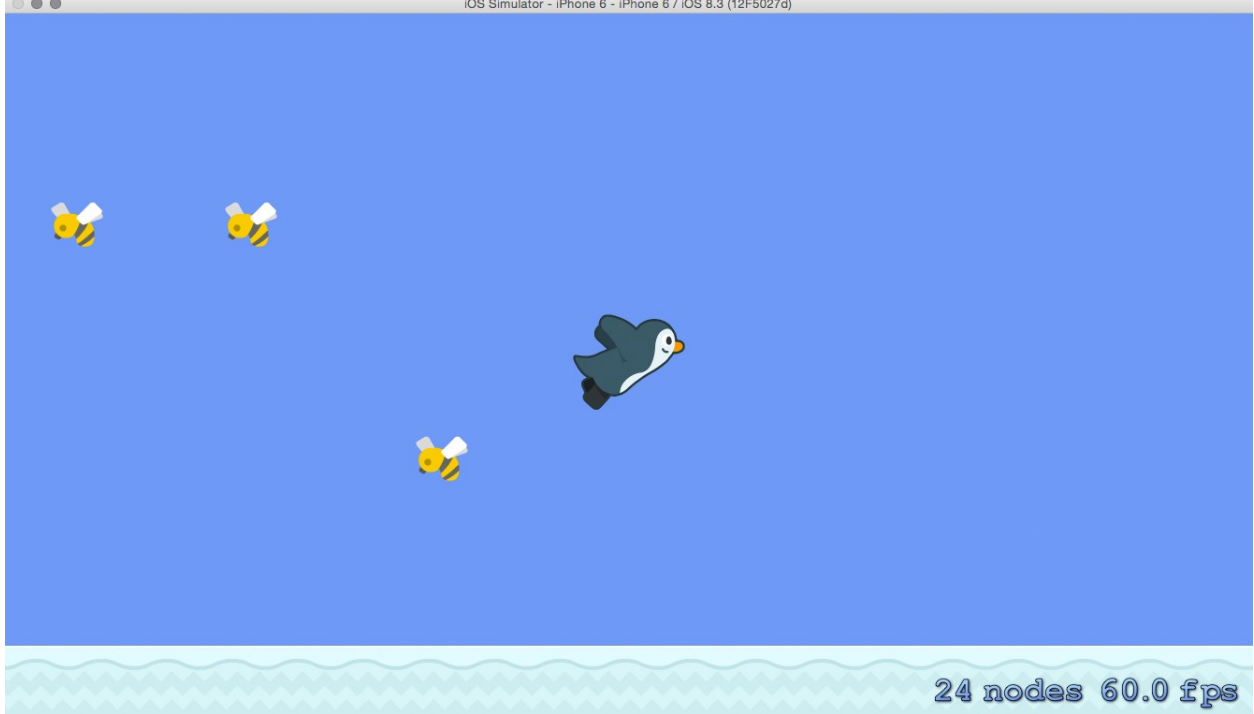

## **Chapter 4: Adding Controls**

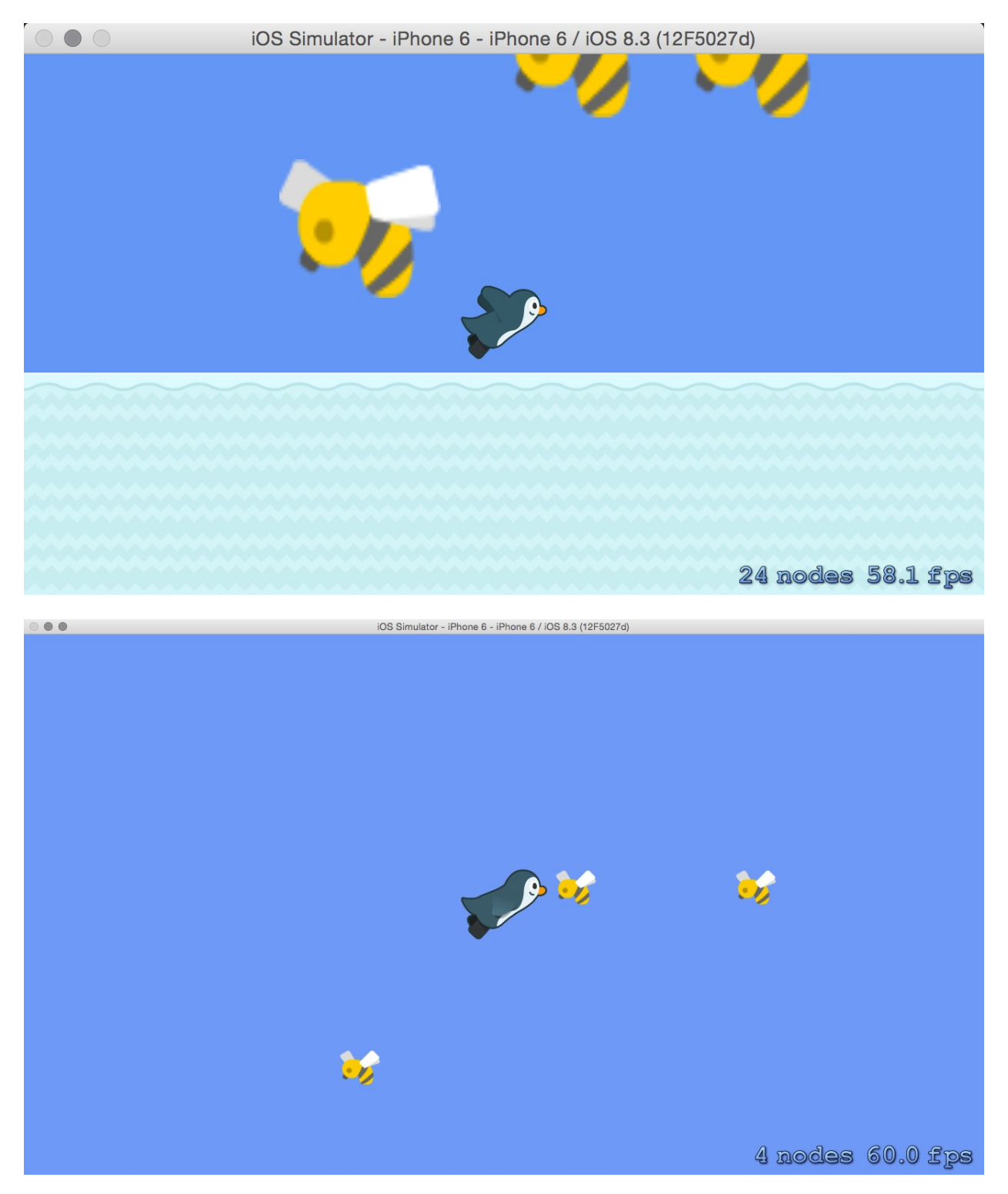

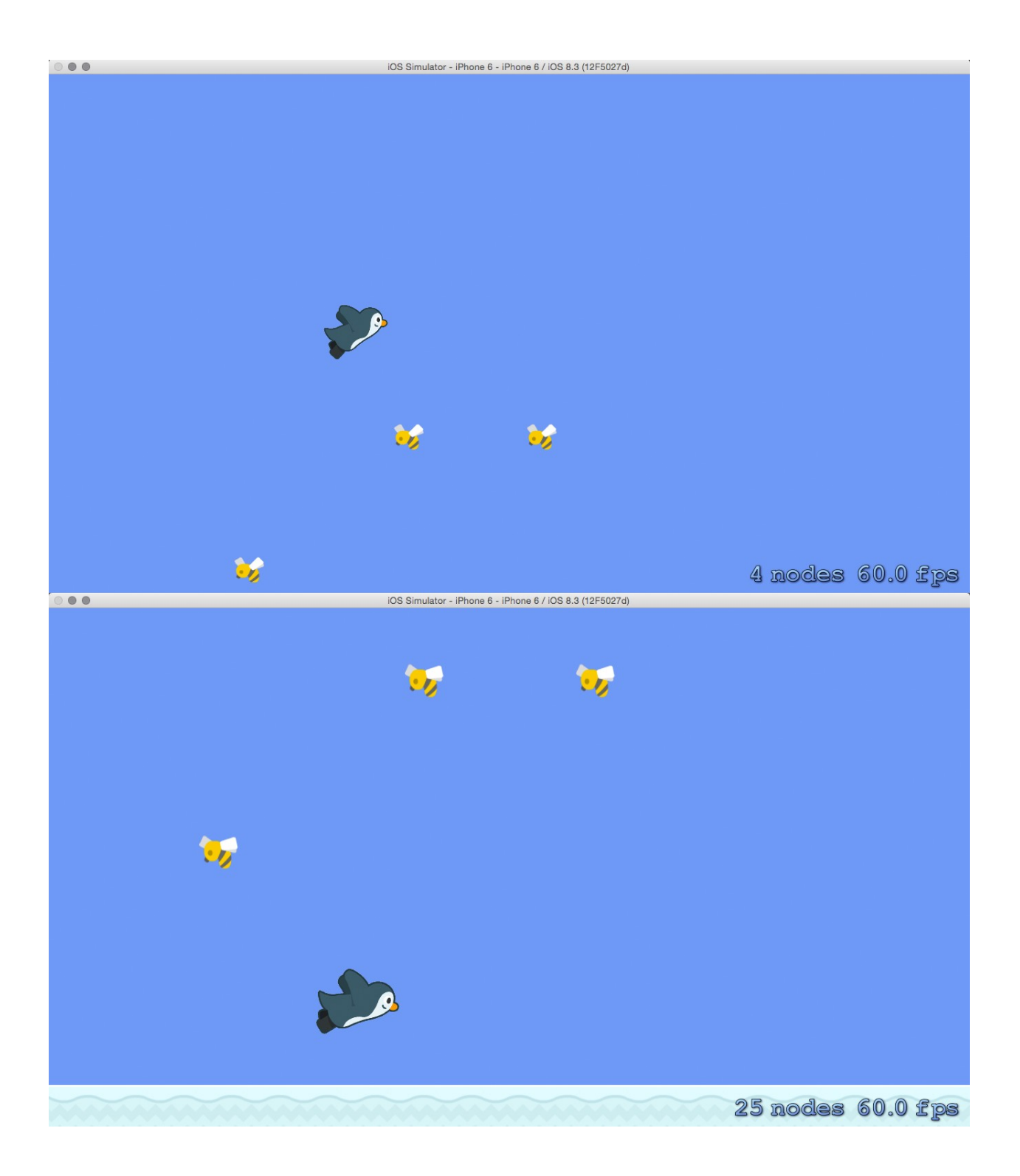

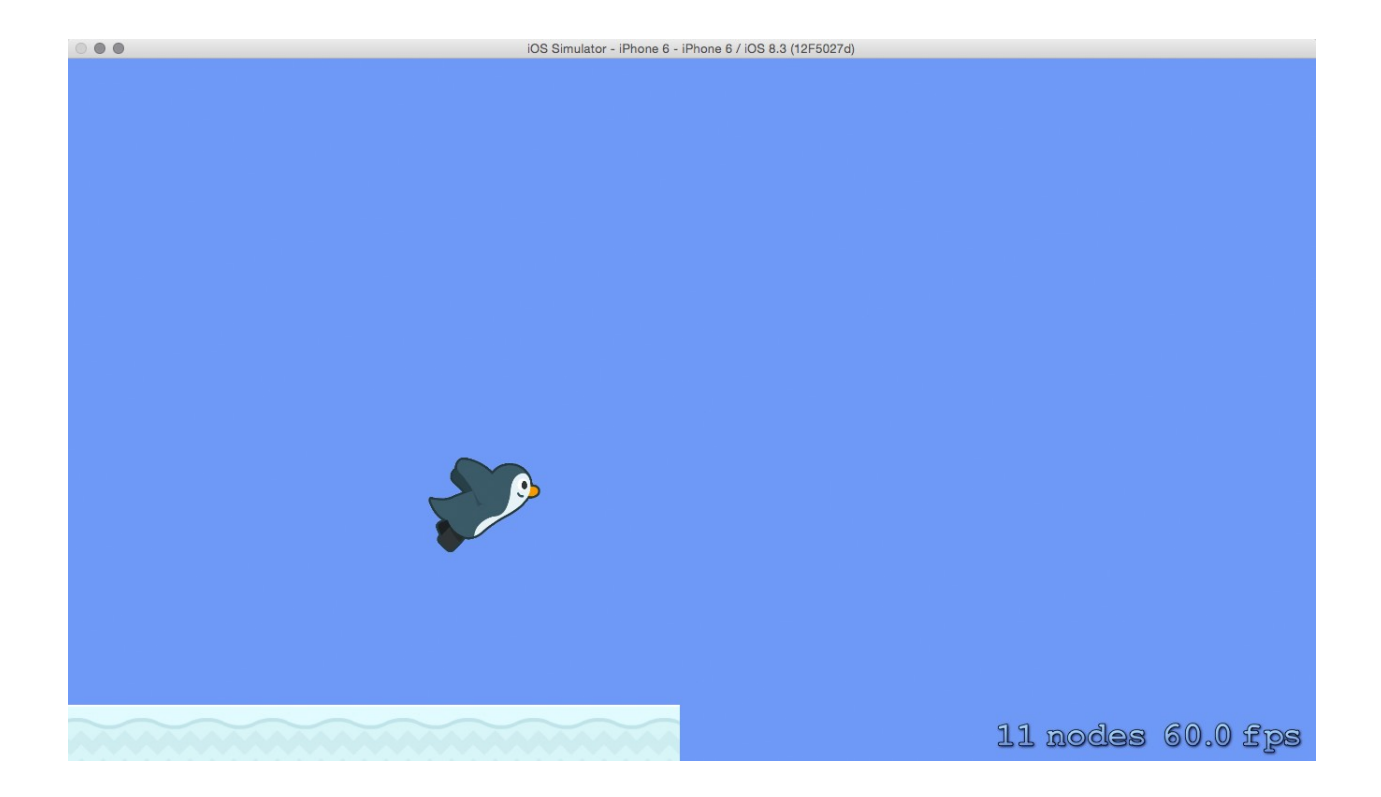

## **Chapter 5: Spawning Enemies, Coins, and Power-ups**

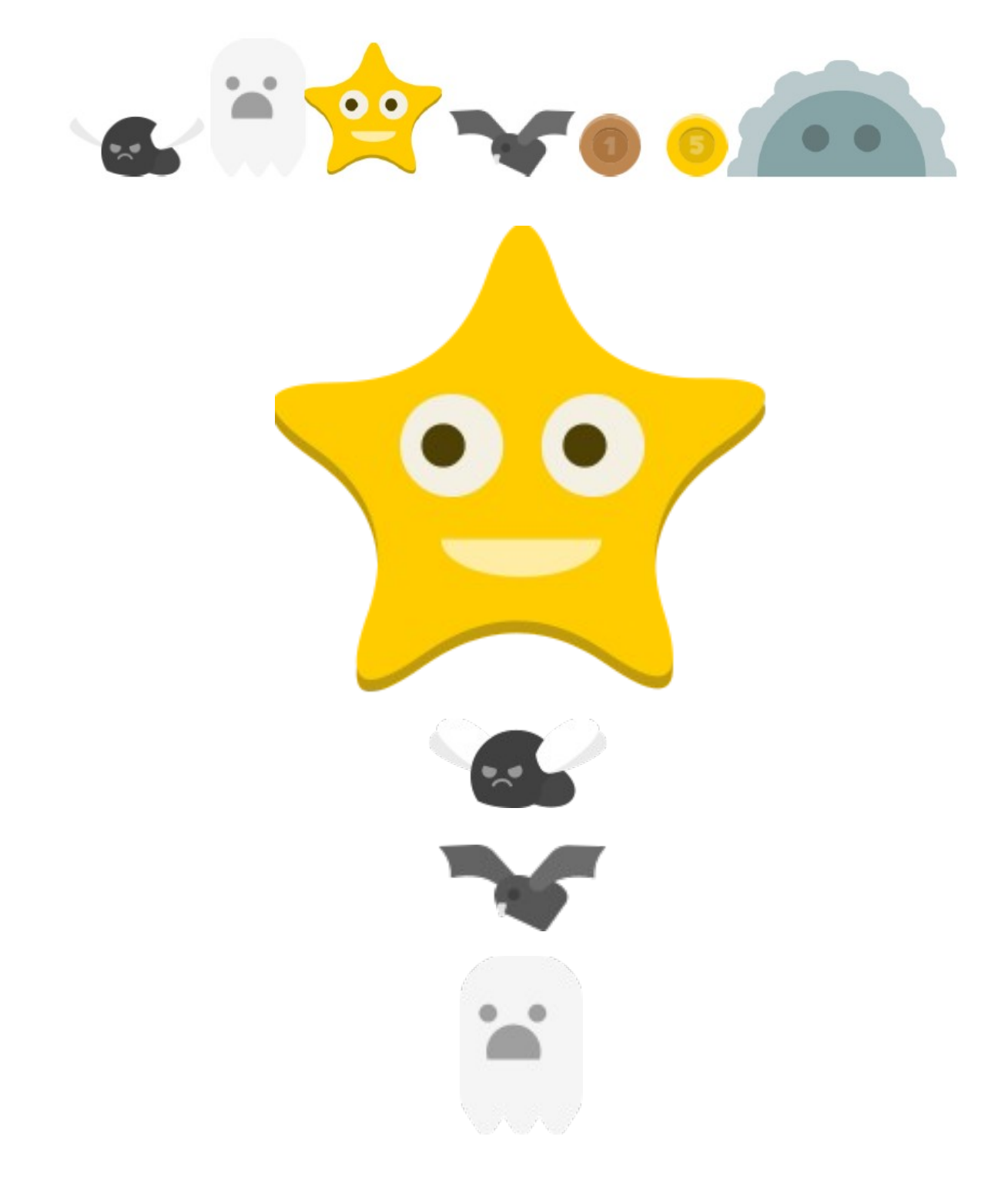

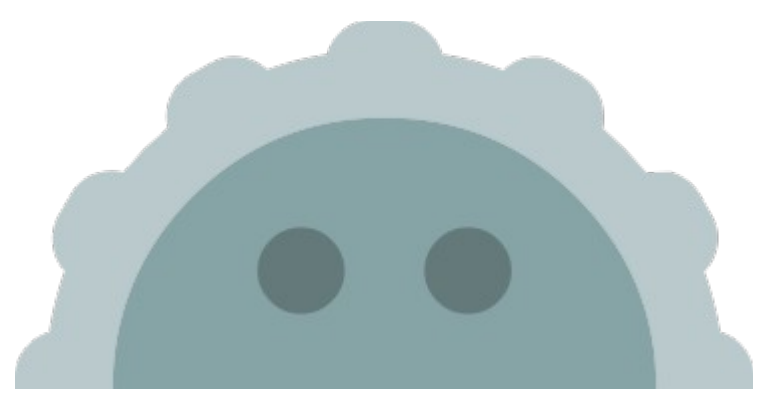

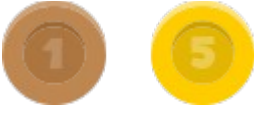

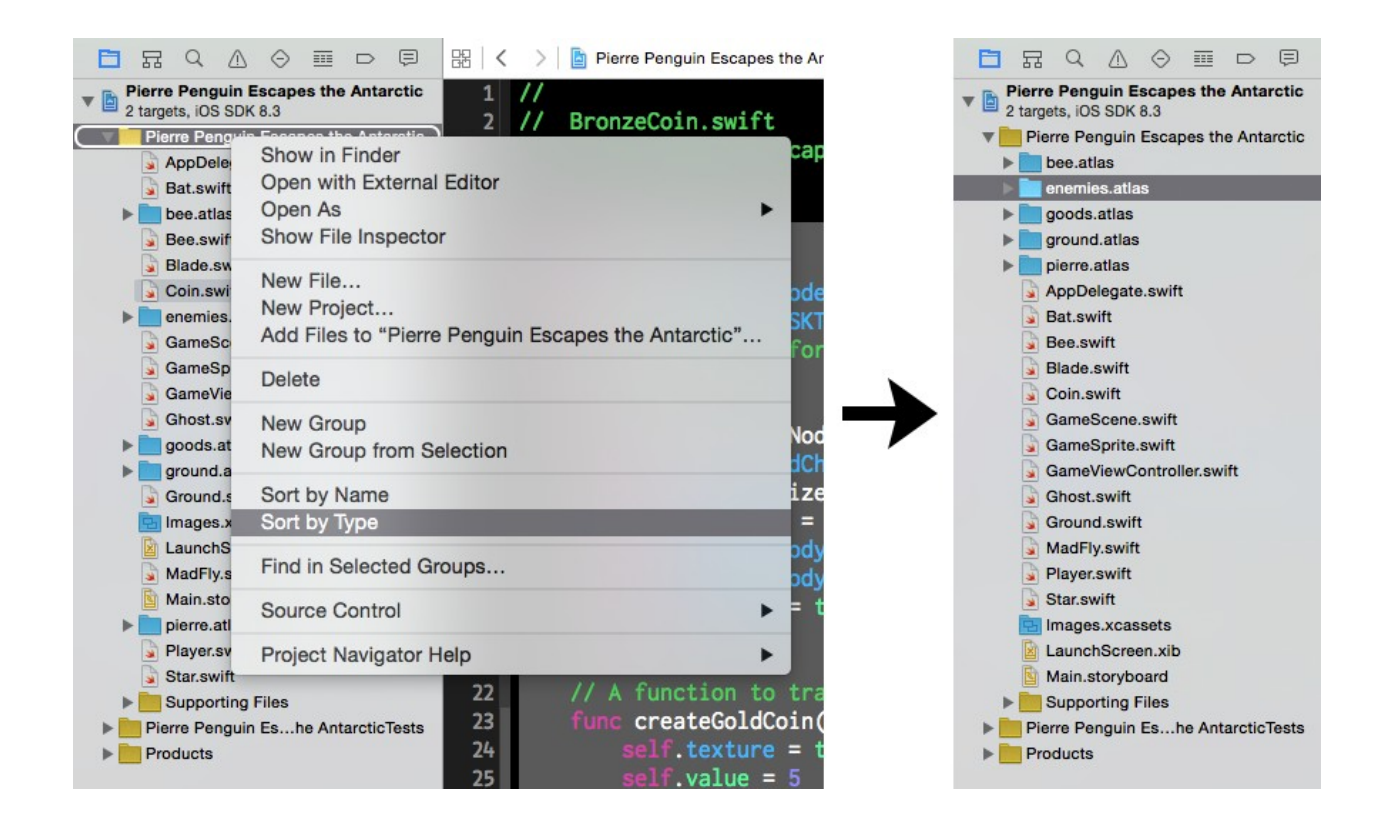

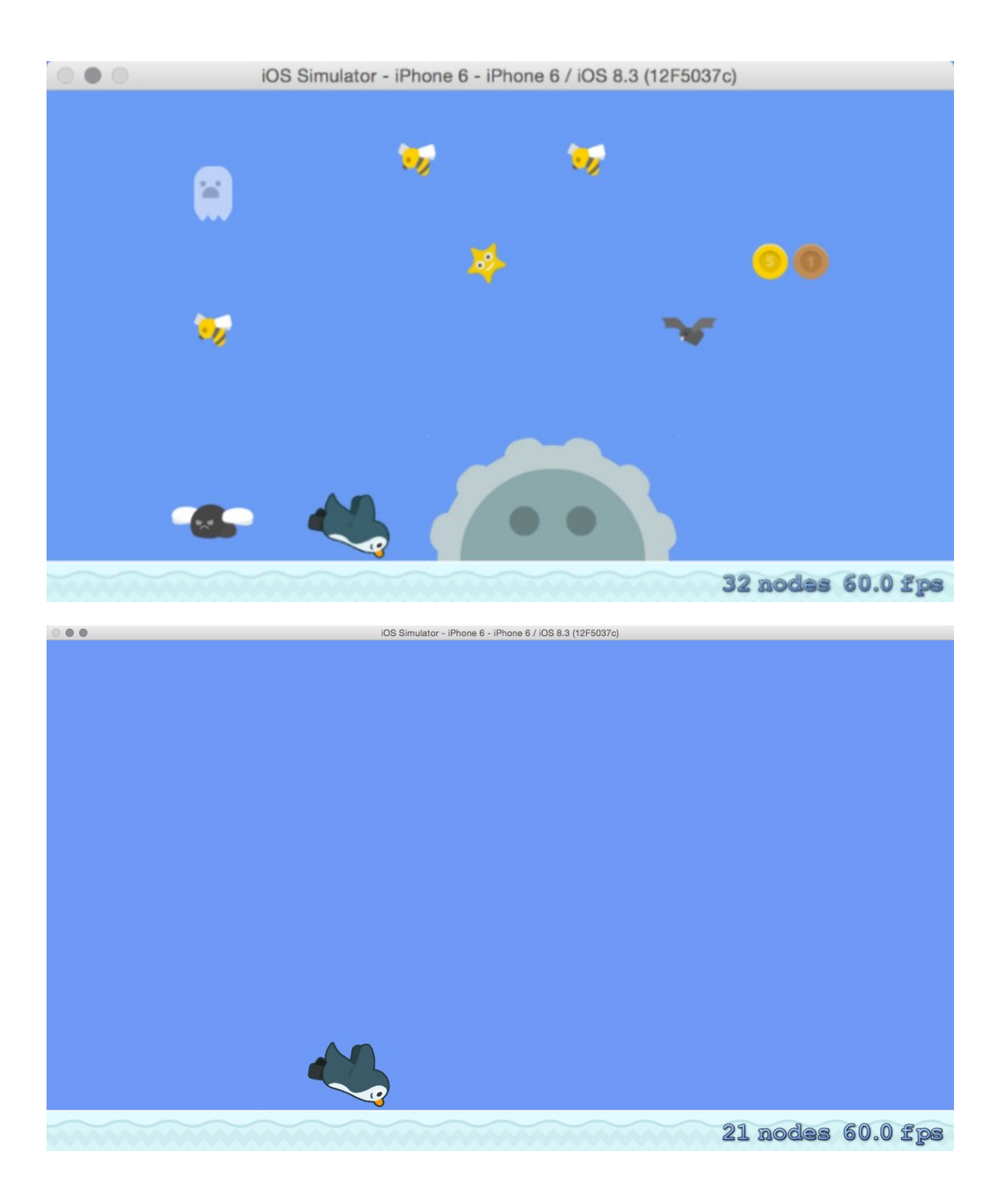

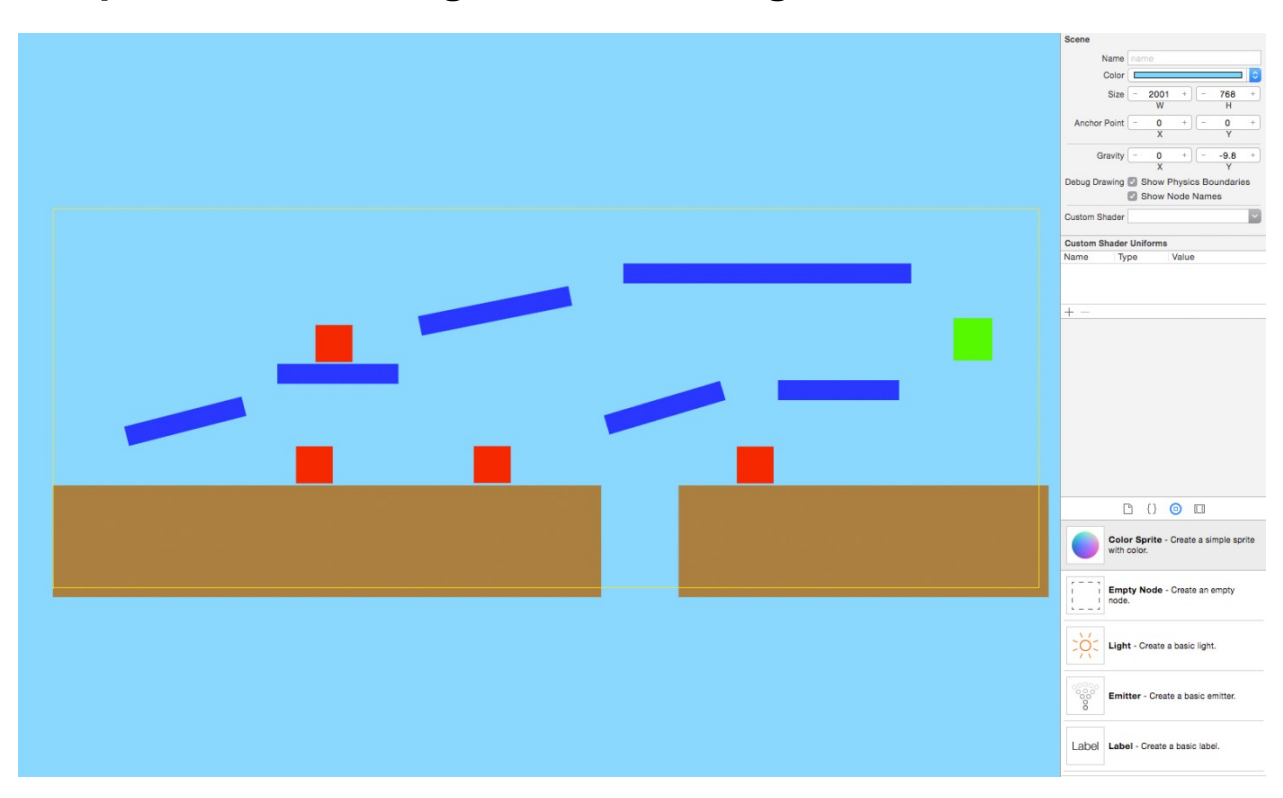

## **Chapter 6: Generating a Never-Ending World**

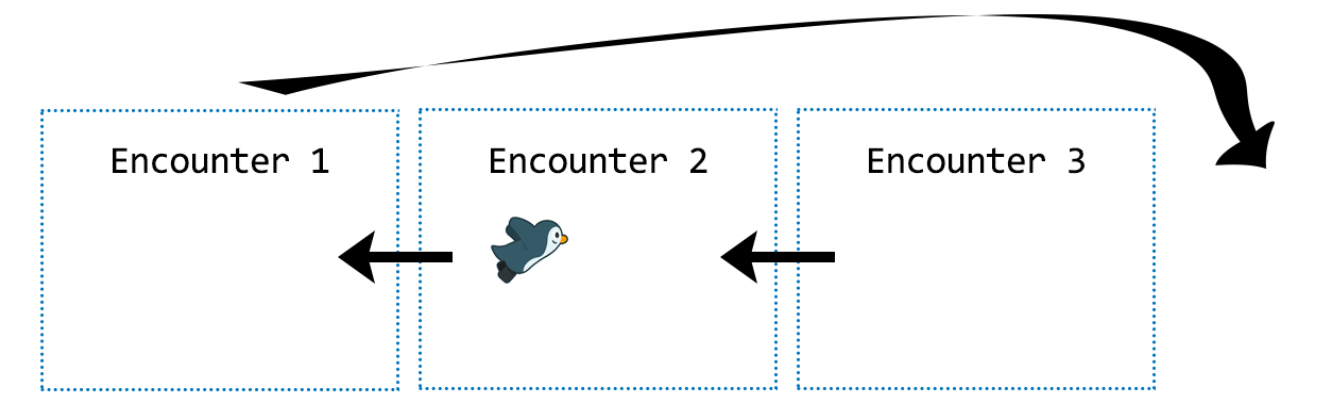

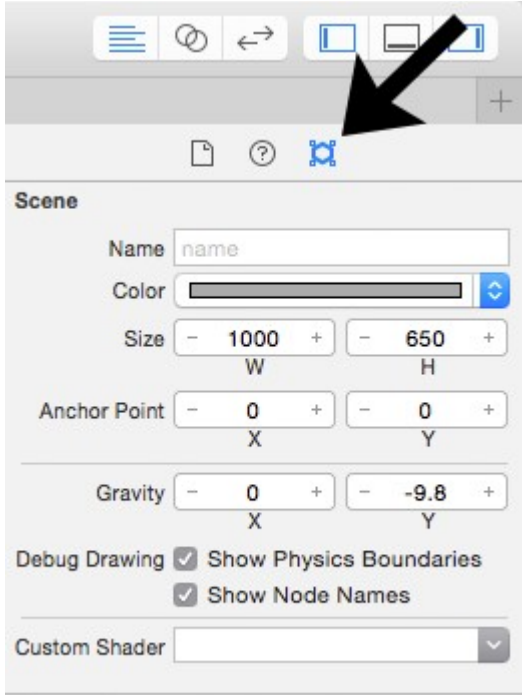

**Custom Shader Uniforms** 

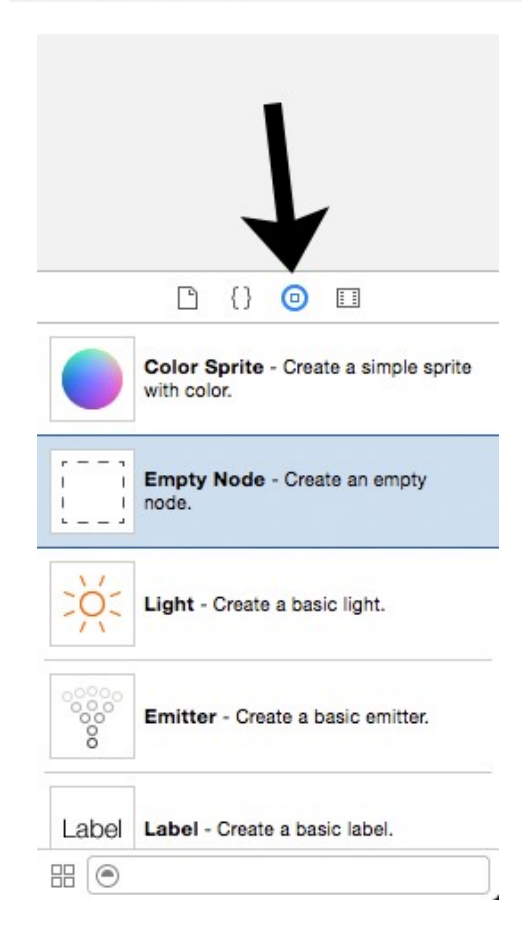

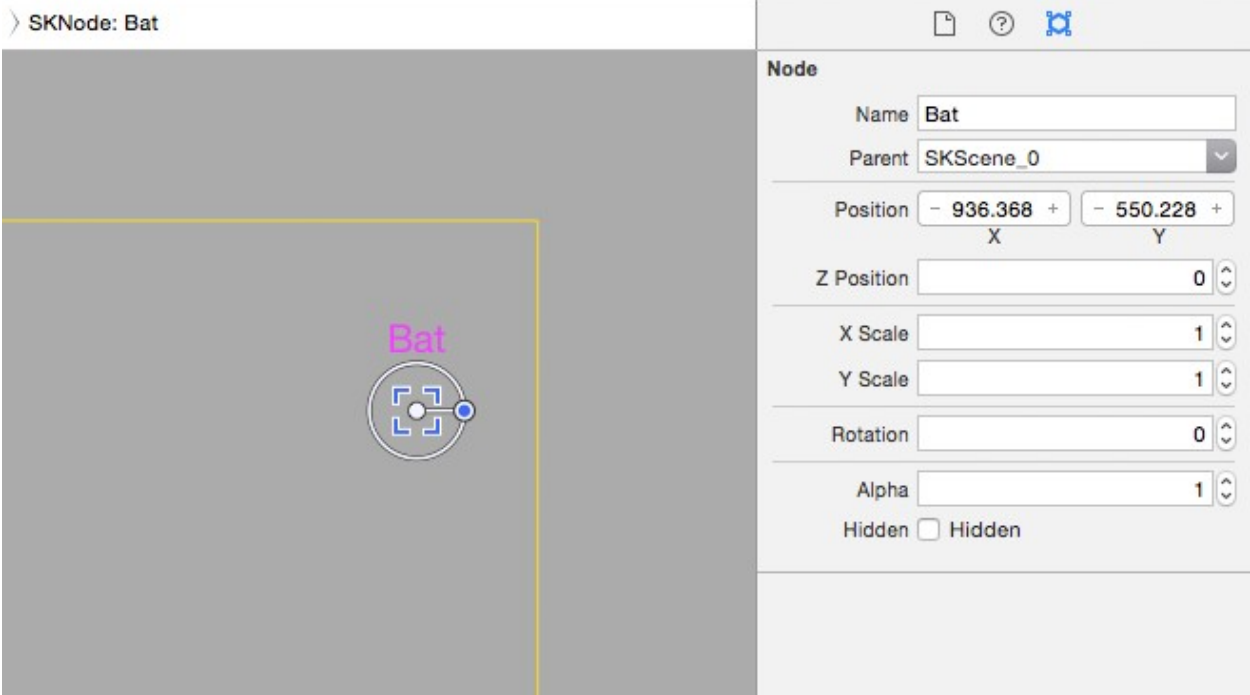

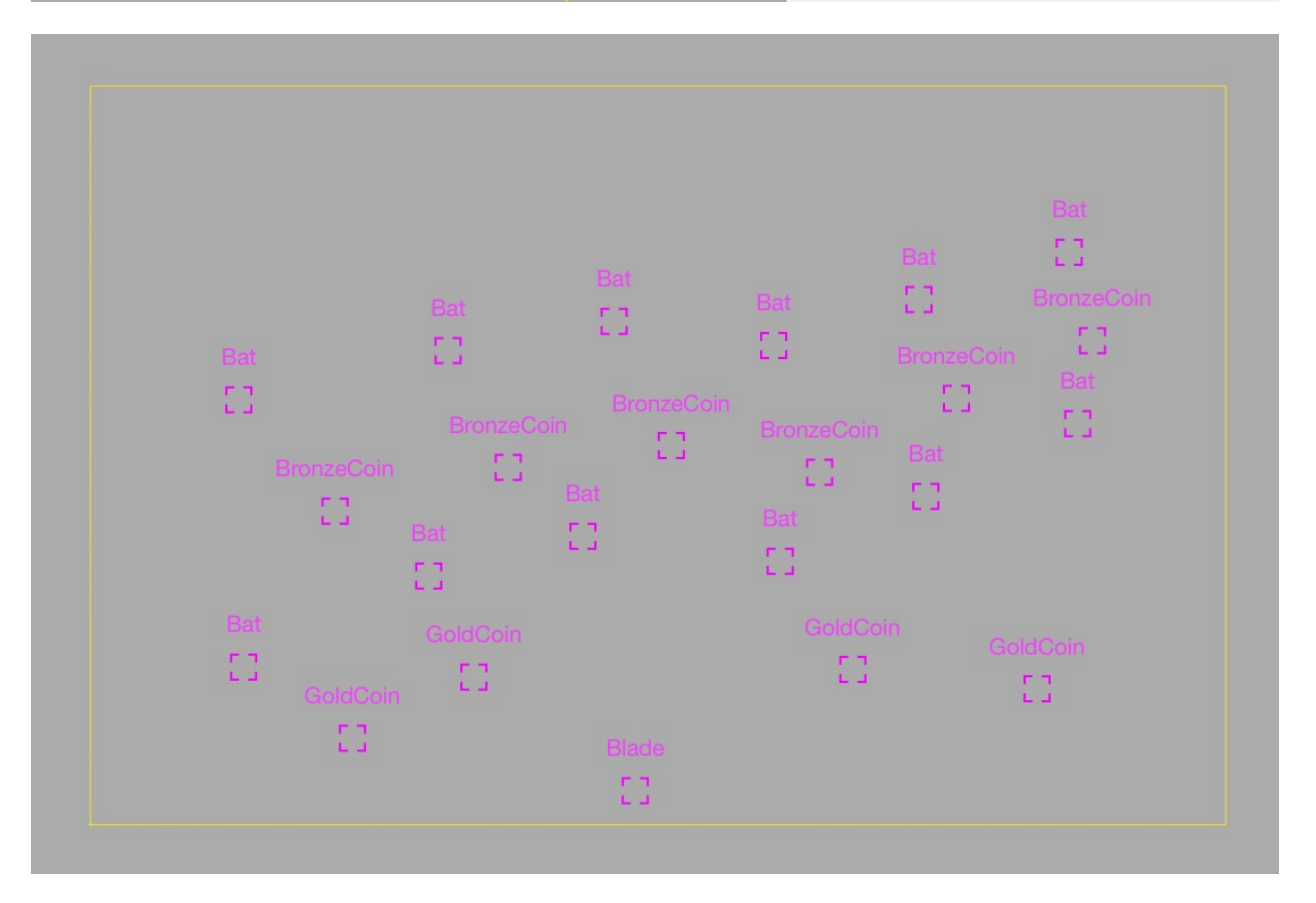

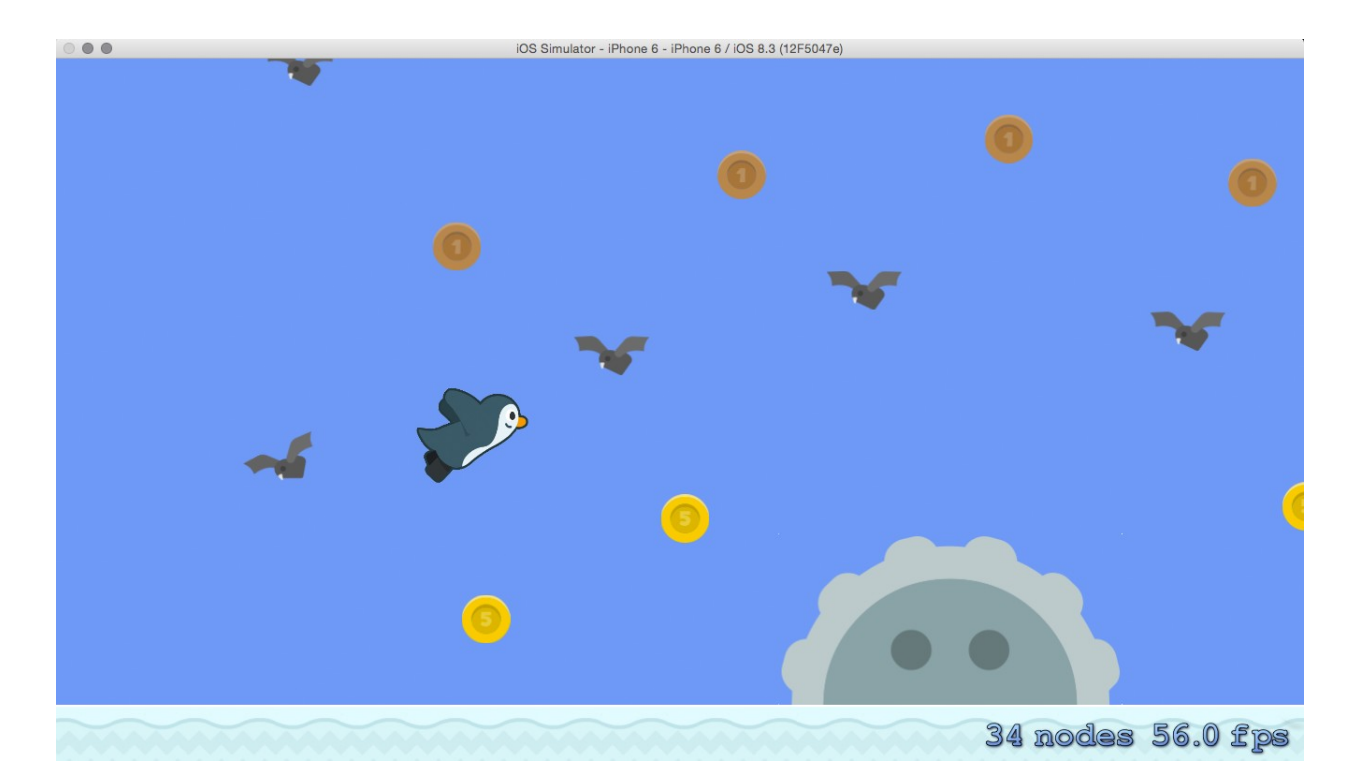

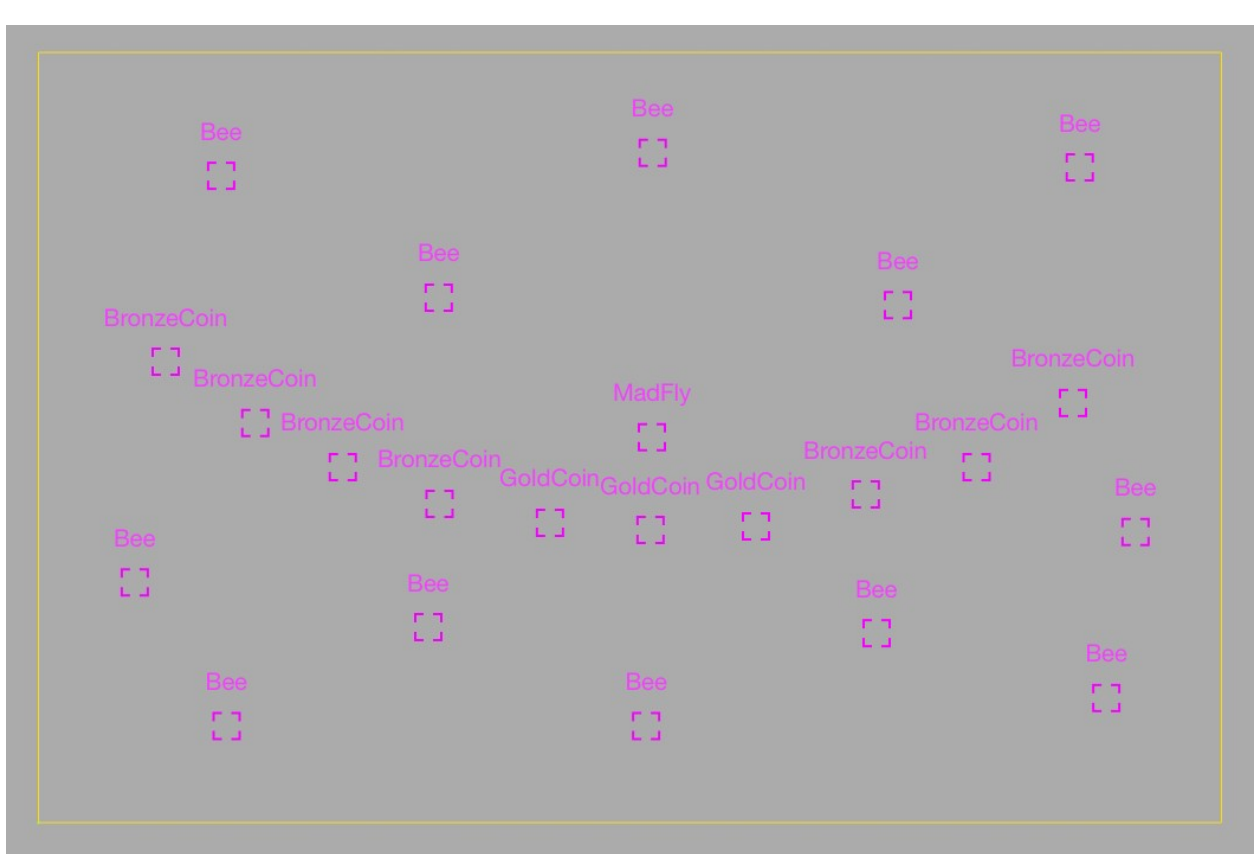

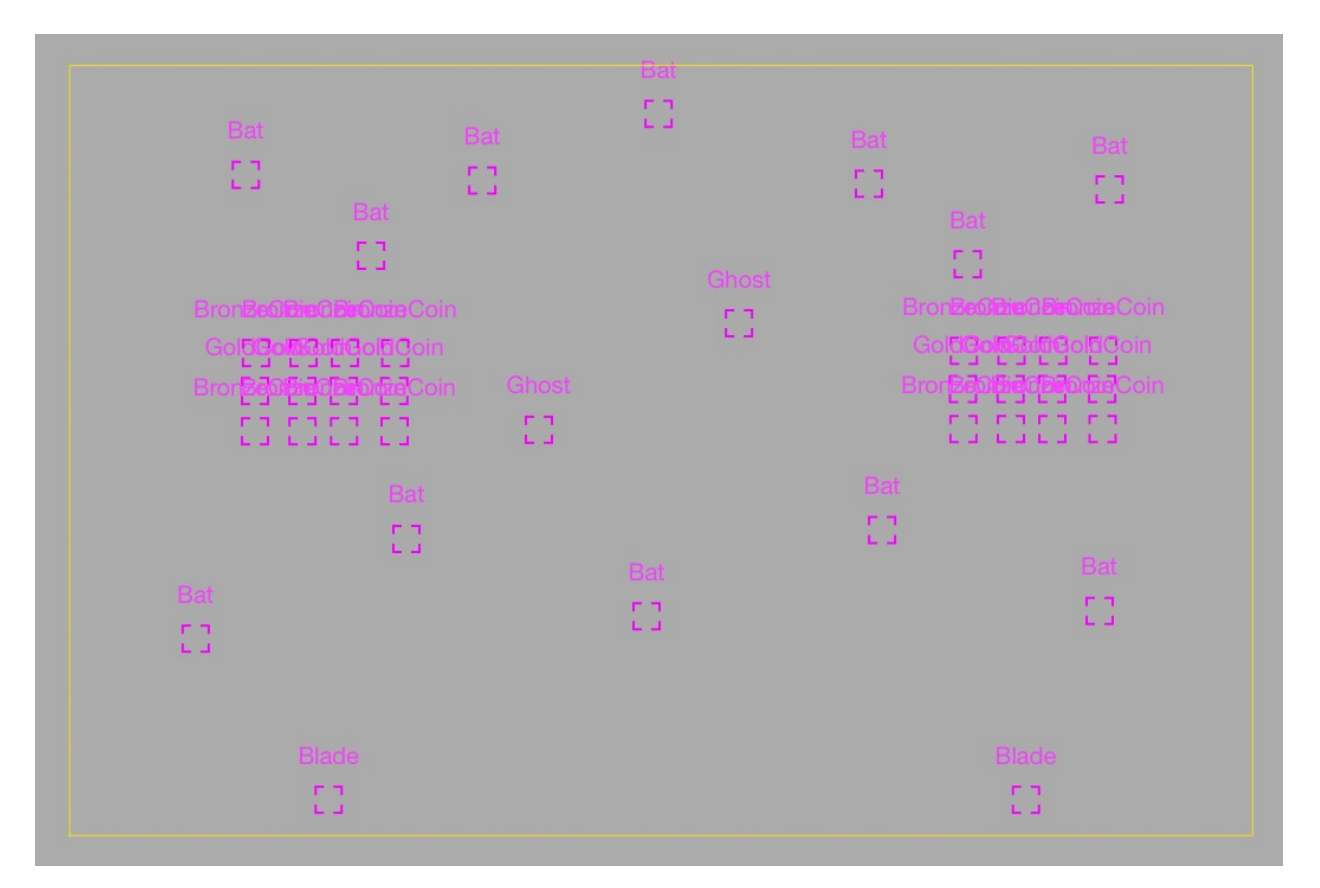

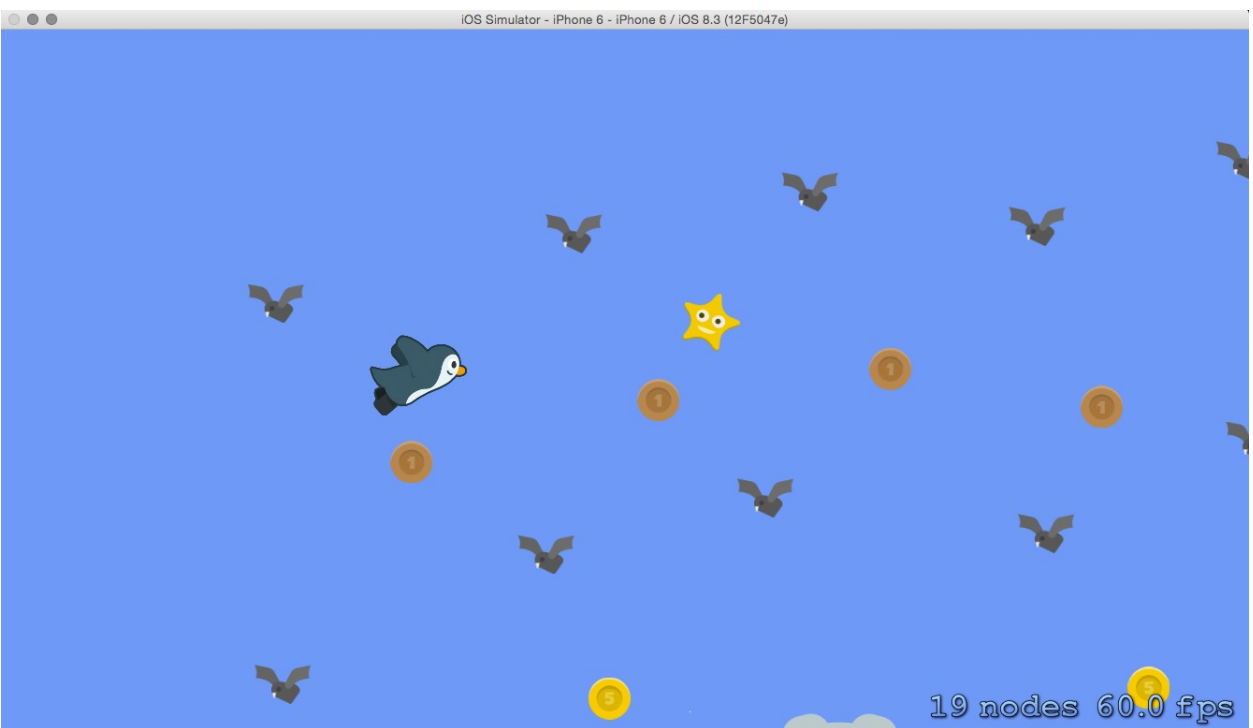

### **Chapter 7: Implementing Collision Events**

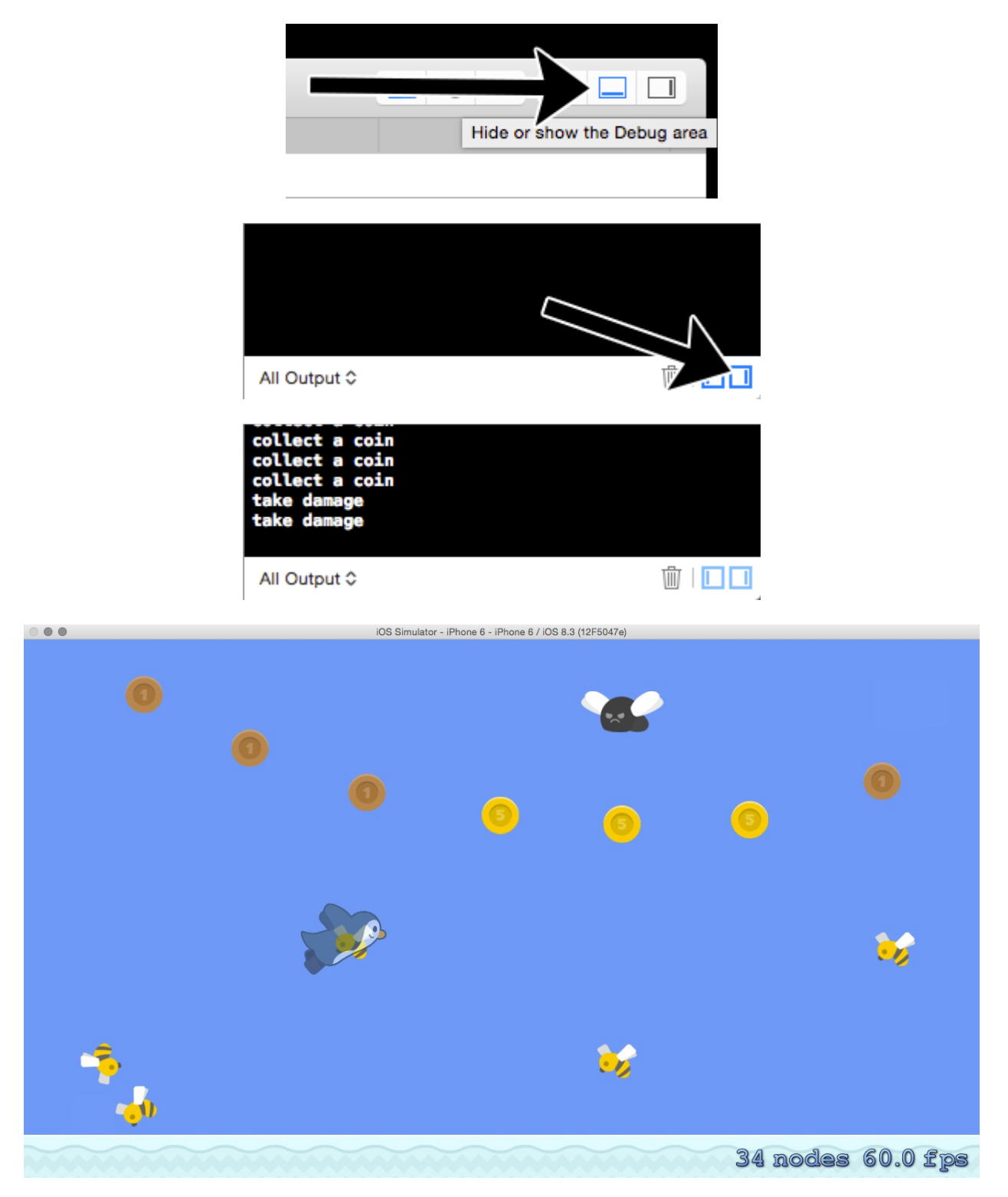

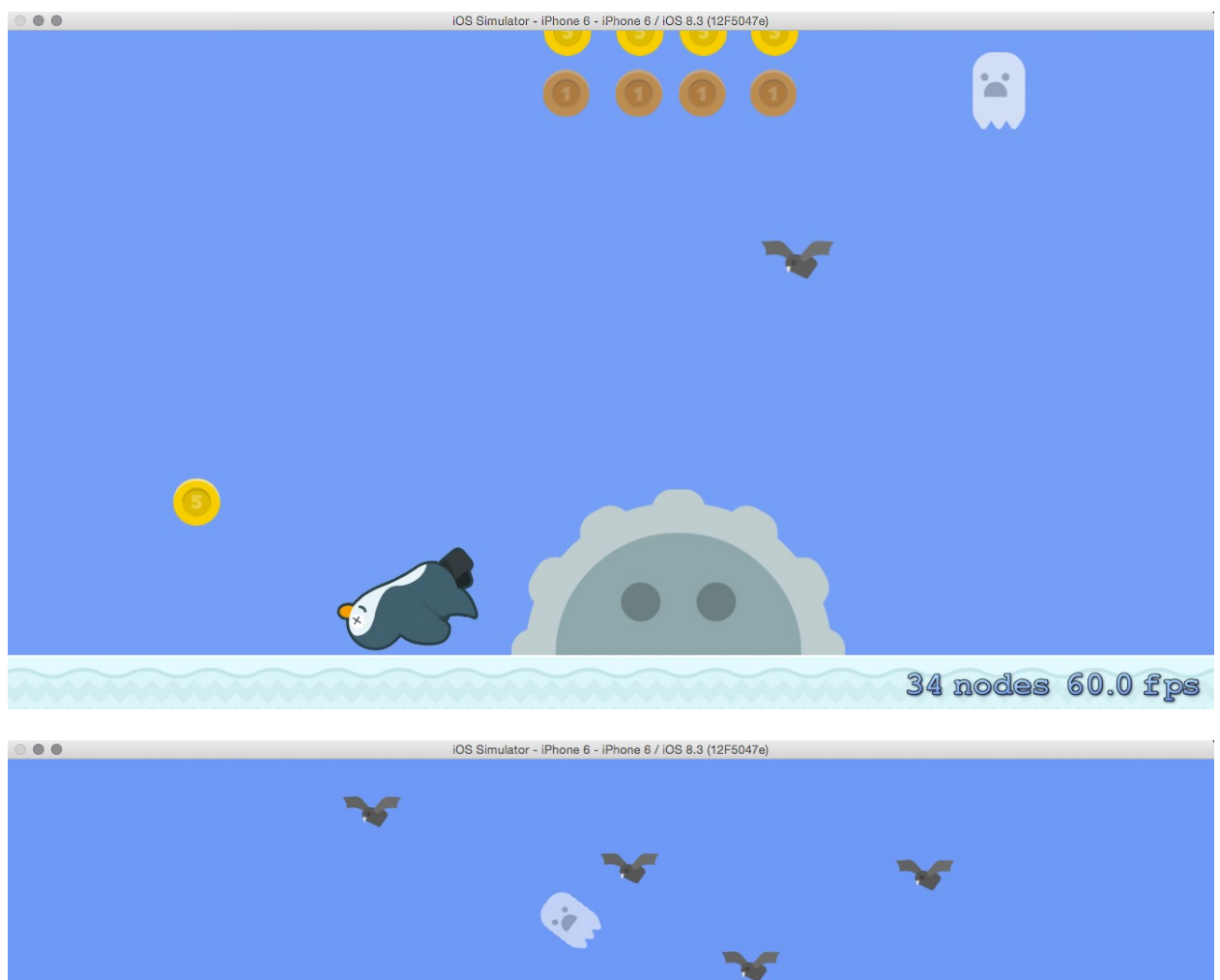

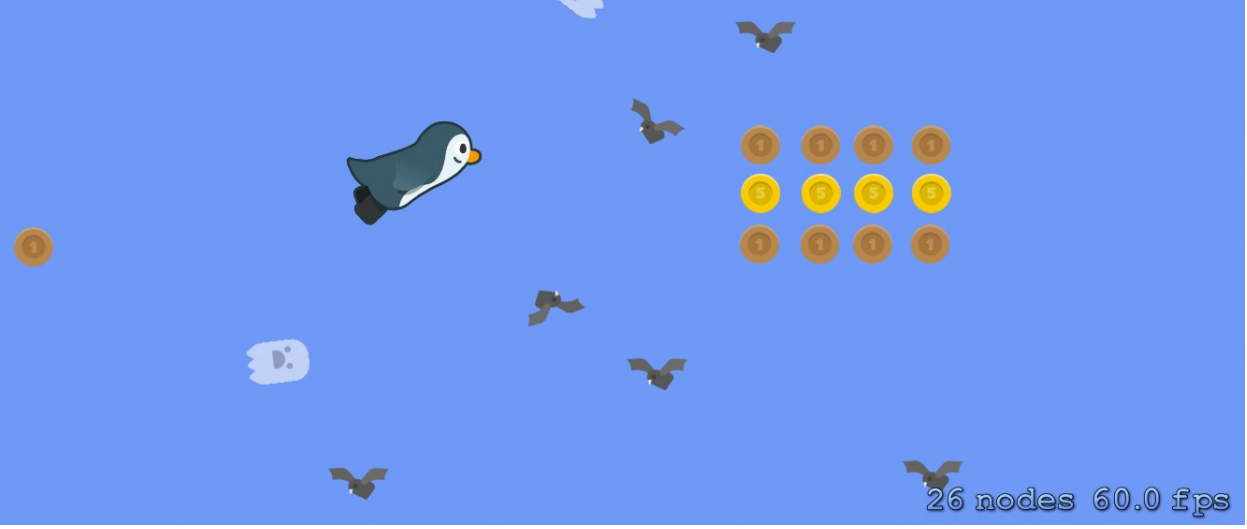

#### **Chapter 8: Polishing to a Shine – HUD, Parallax Backgrounds, Particles, and More**

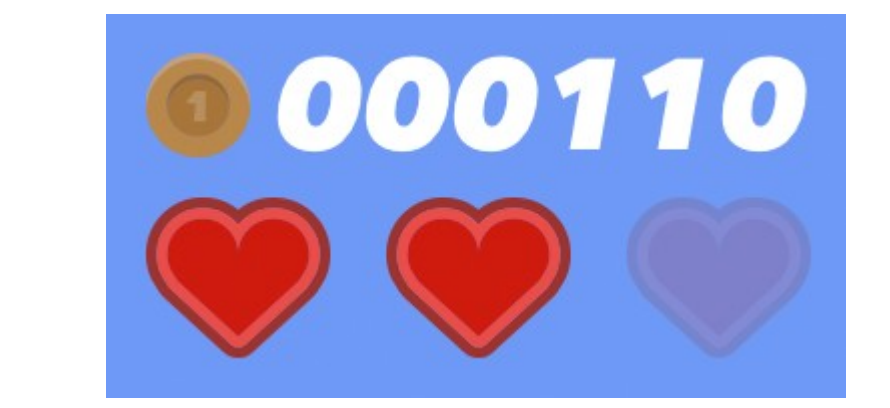

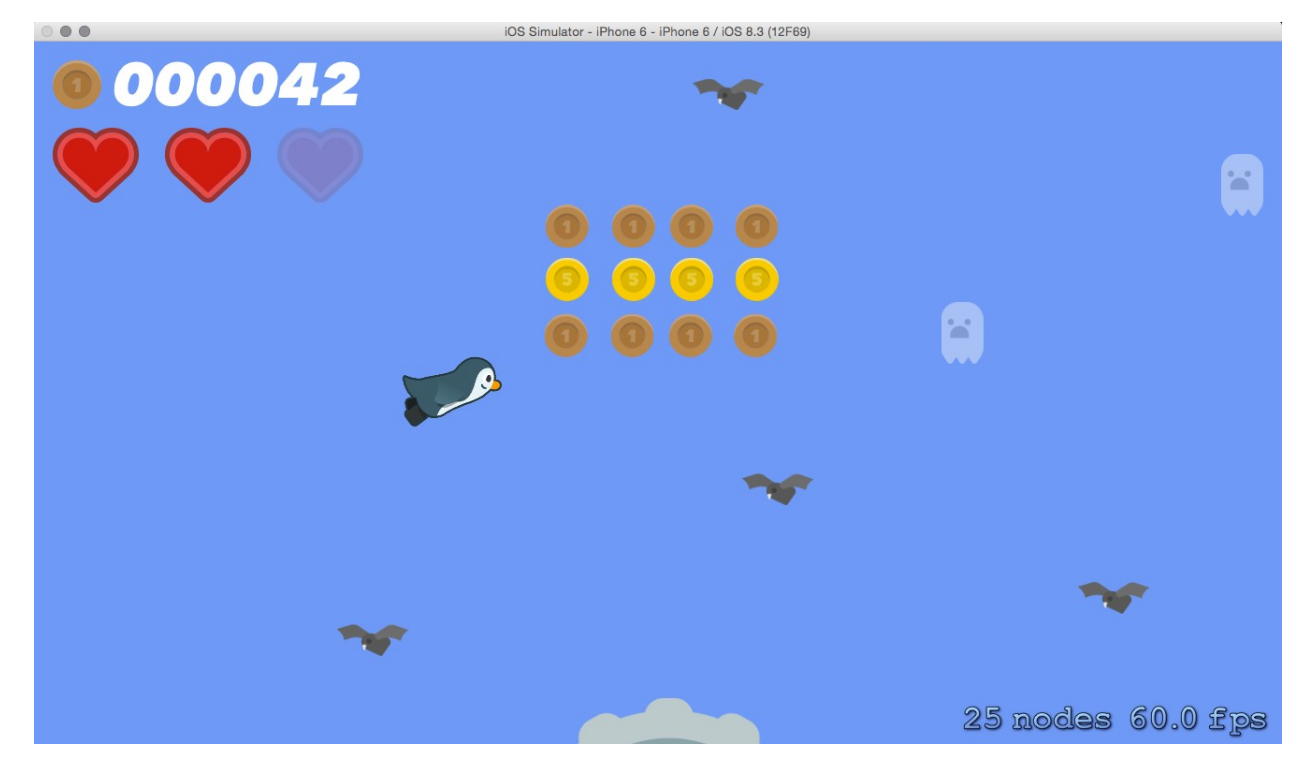

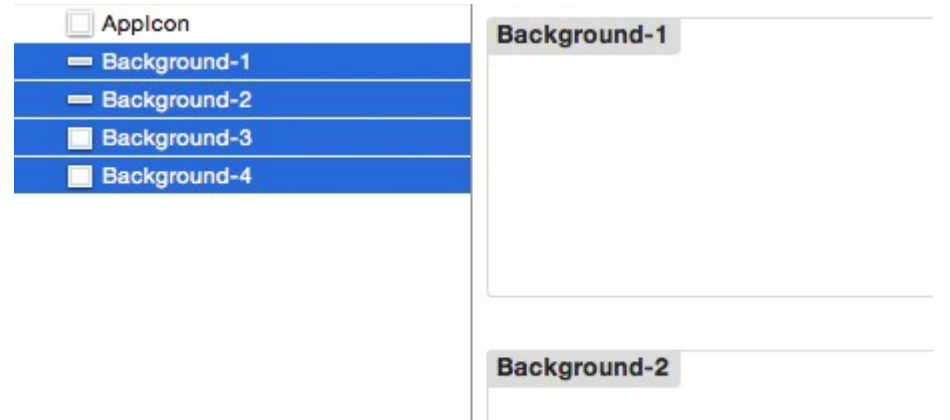

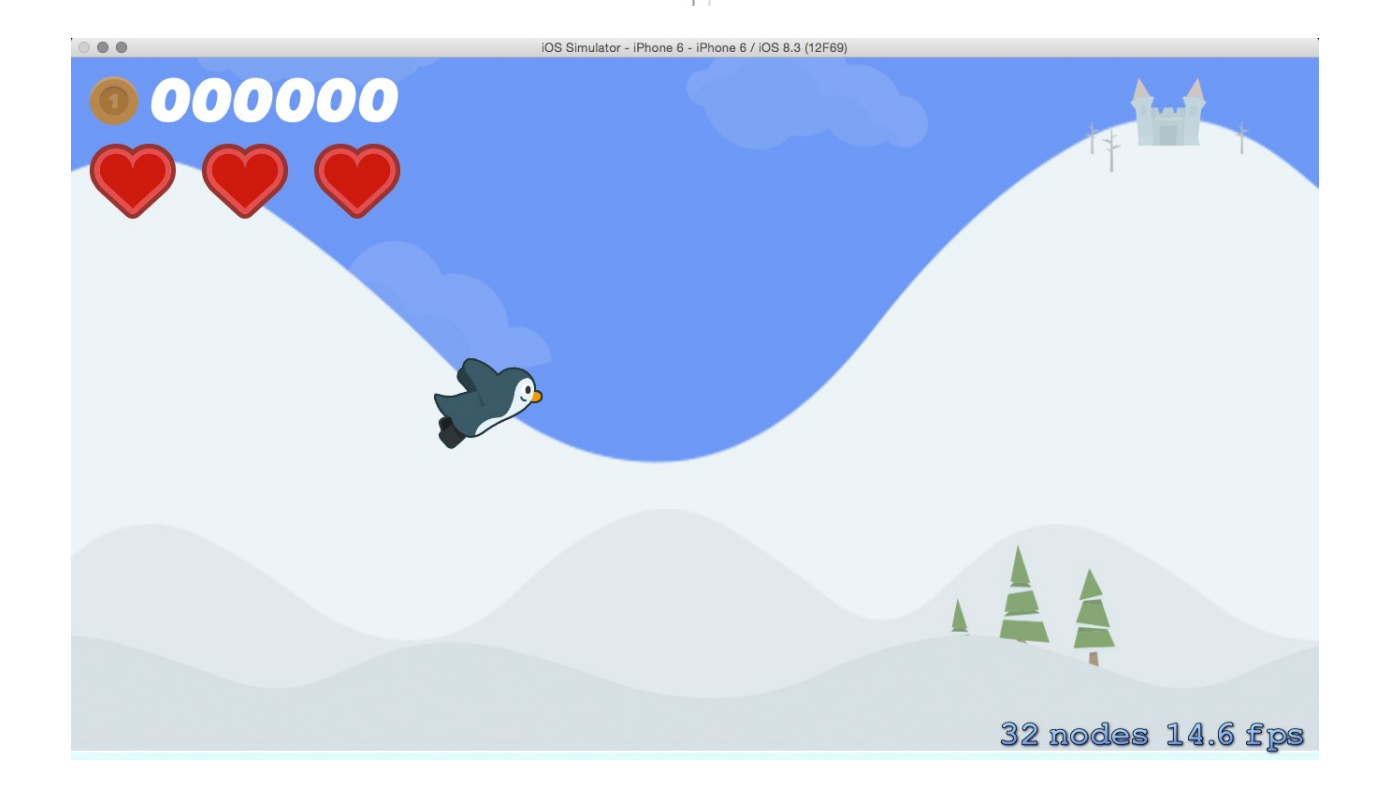

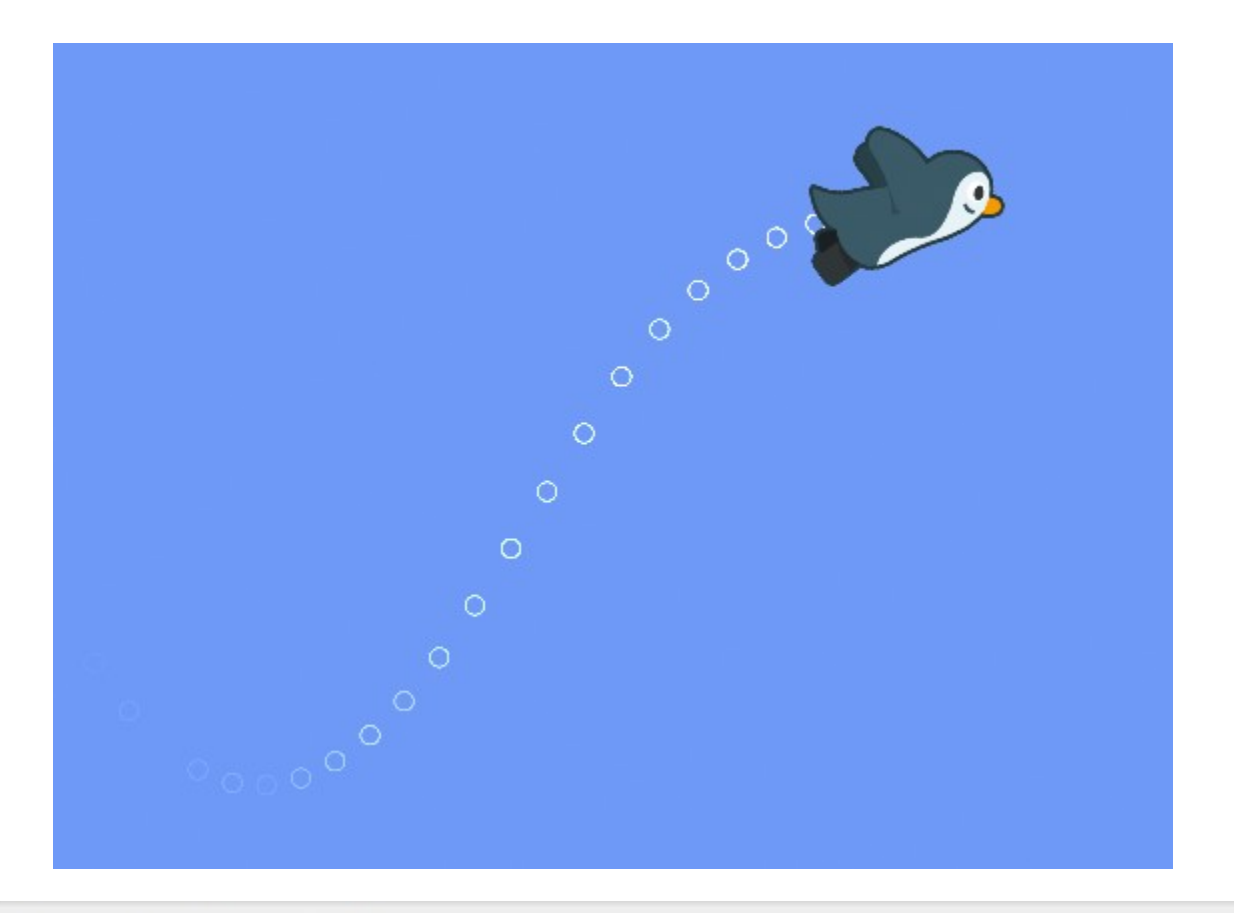

Choose a template for your new file:

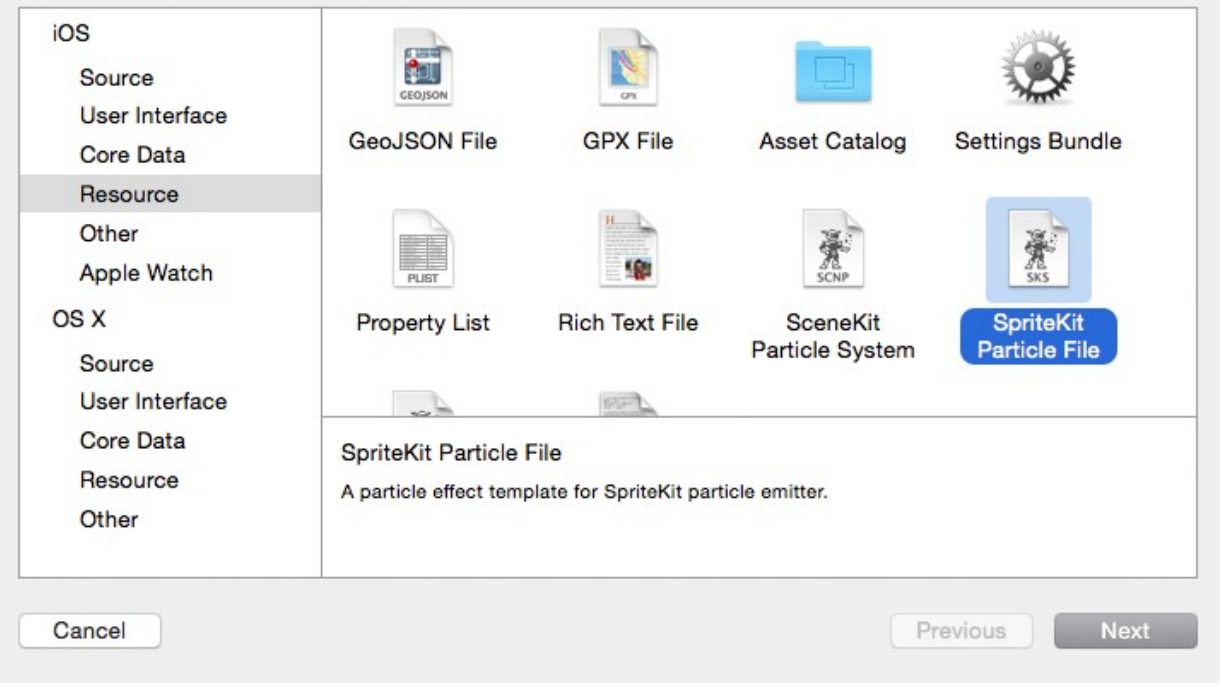

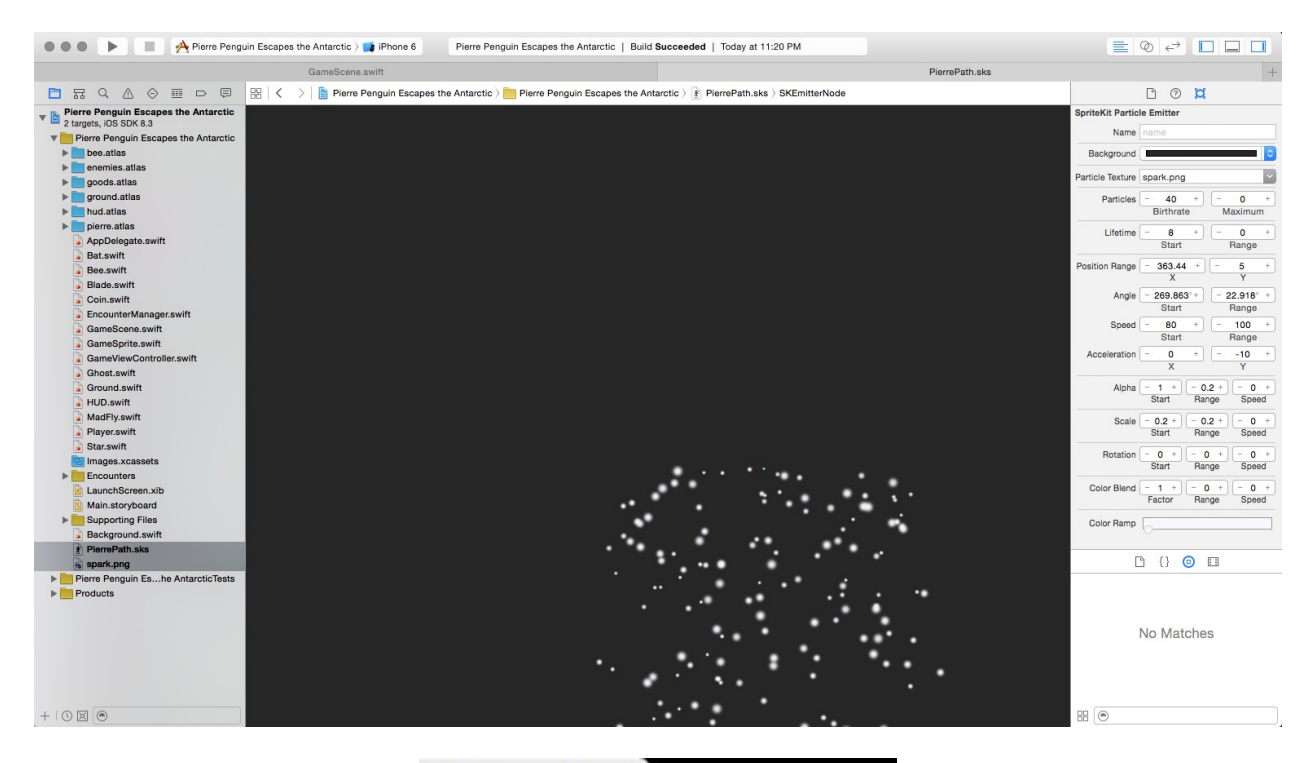

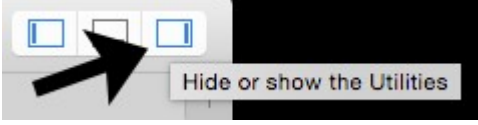

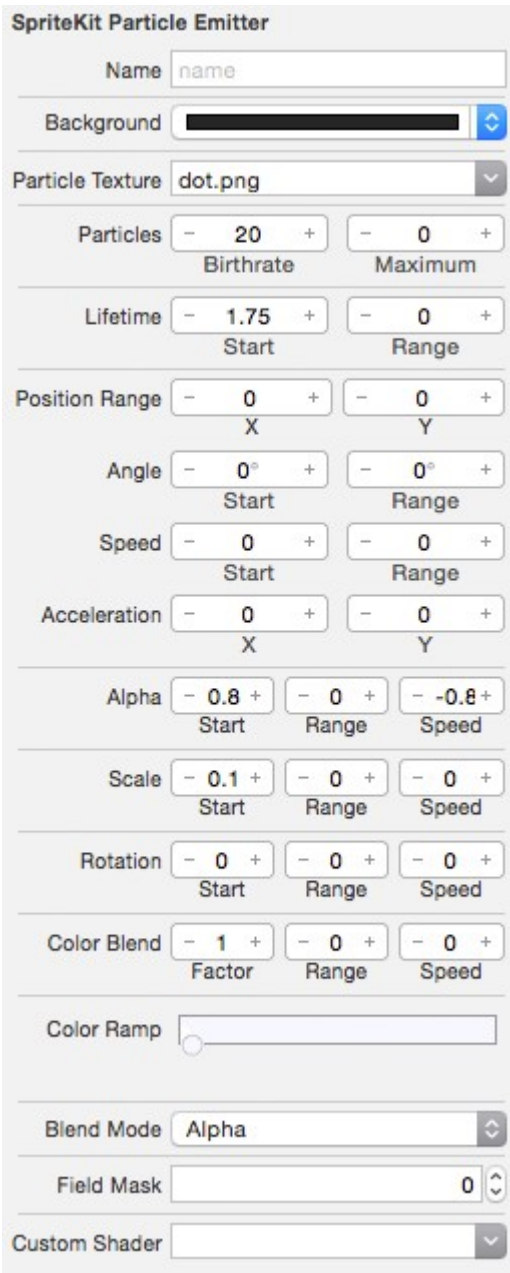

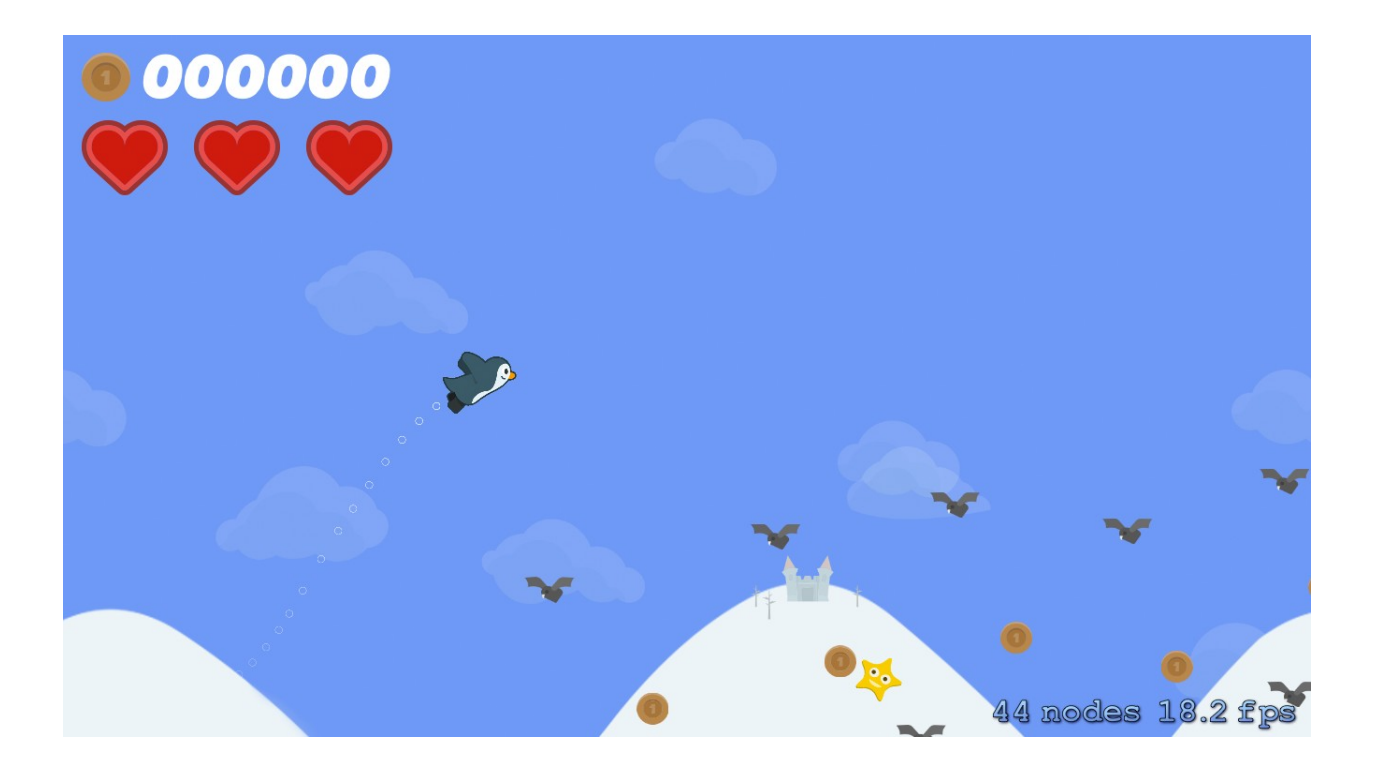

#### **Chapter 9: Adding Menus and Sounds**

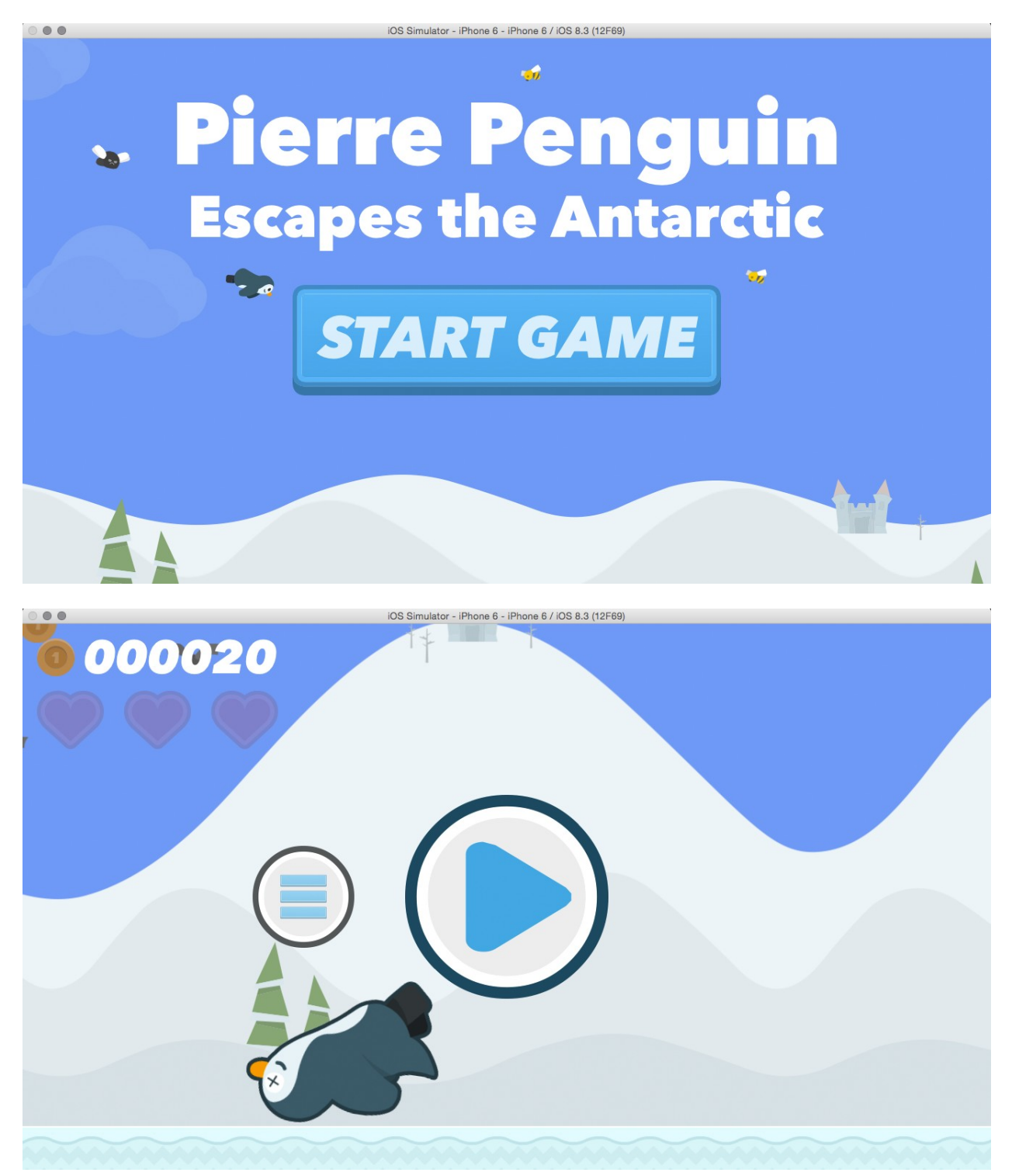

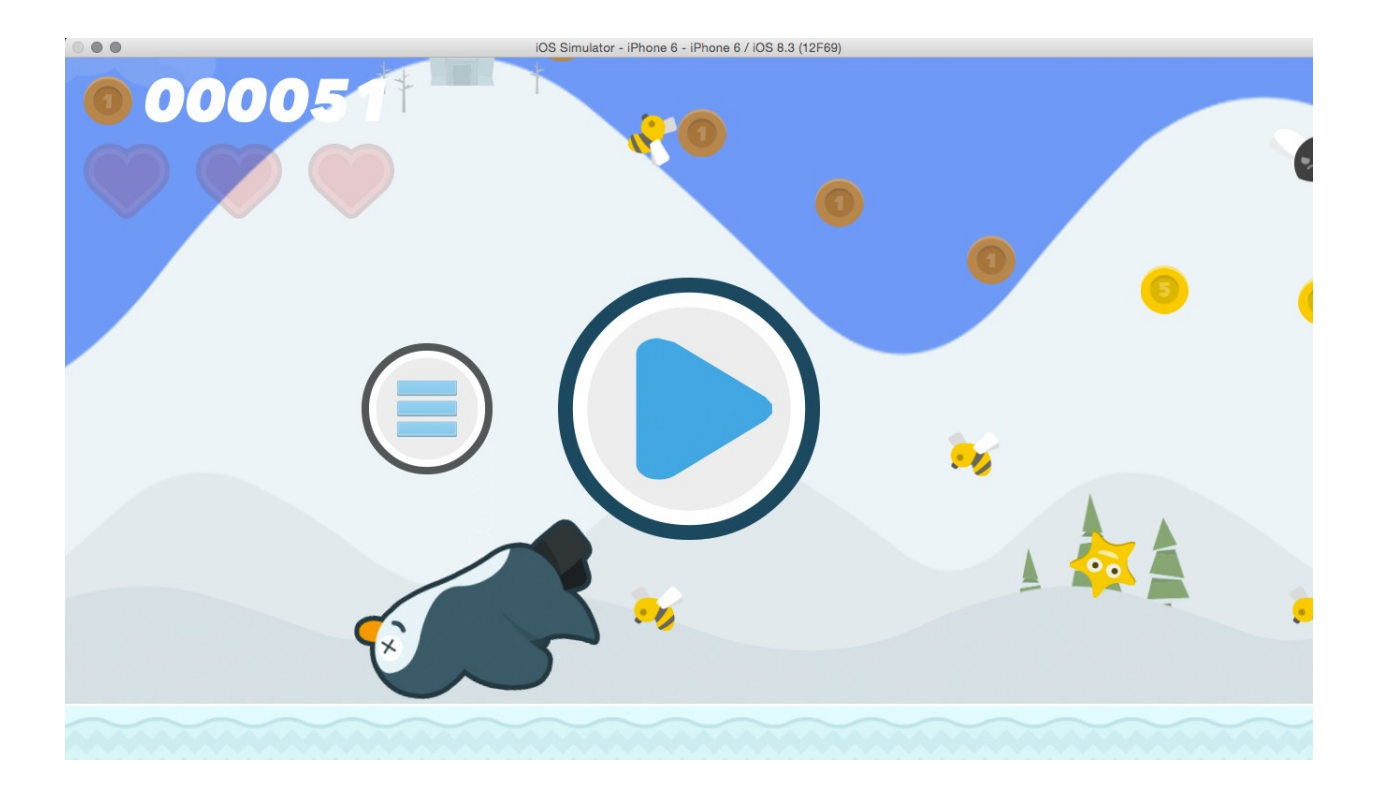

#### **Chapter 10: Integrating with Game Center**

#### **iTunes Connect** My Apps ~

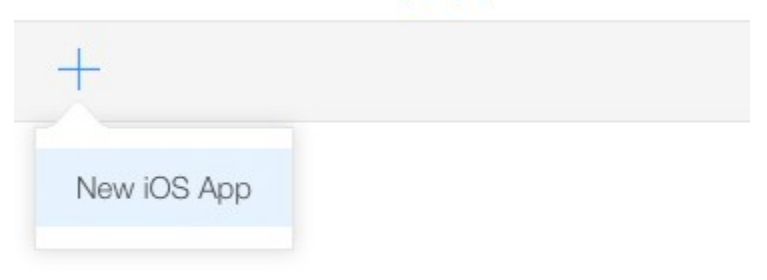

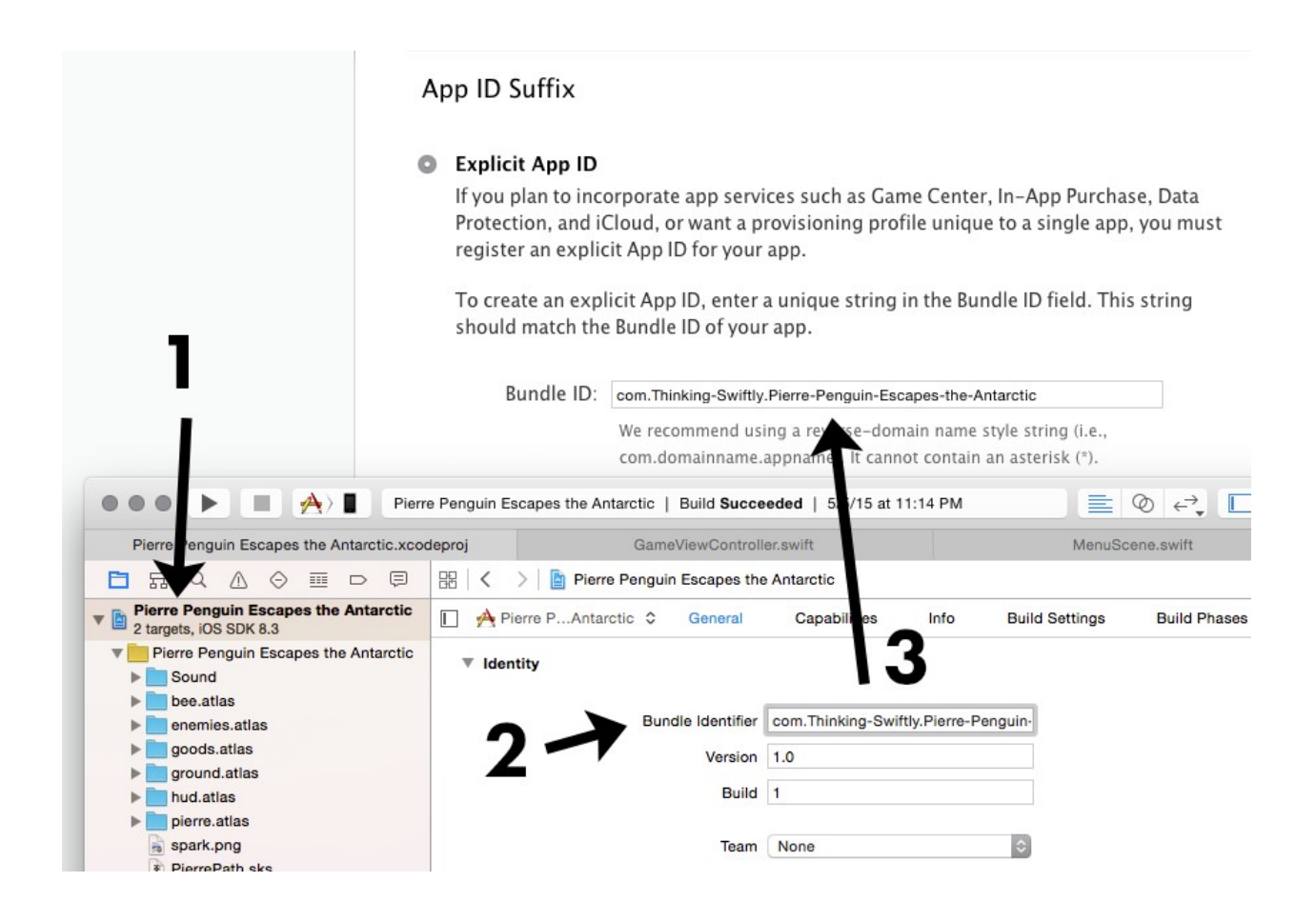

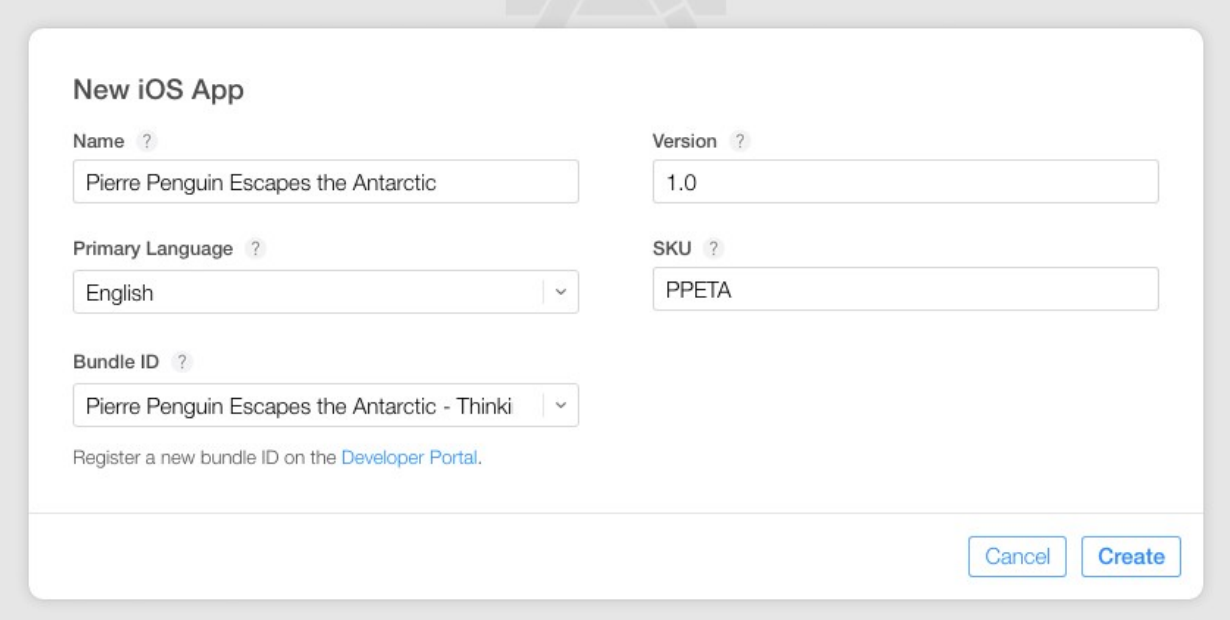

#### **iTunes Connect** My Apps ~

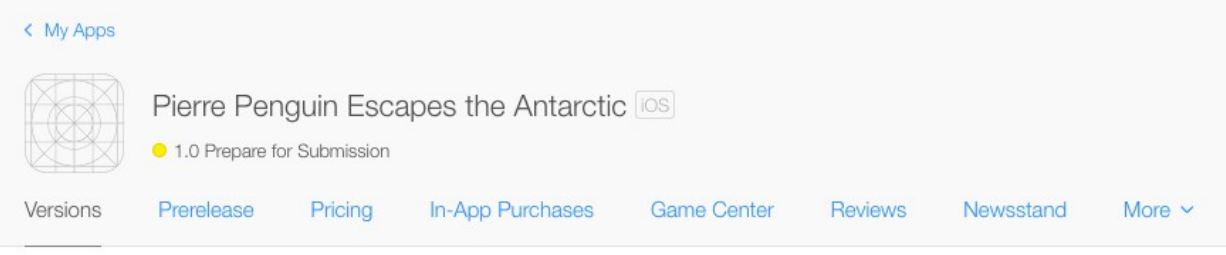

 $1.0$ 

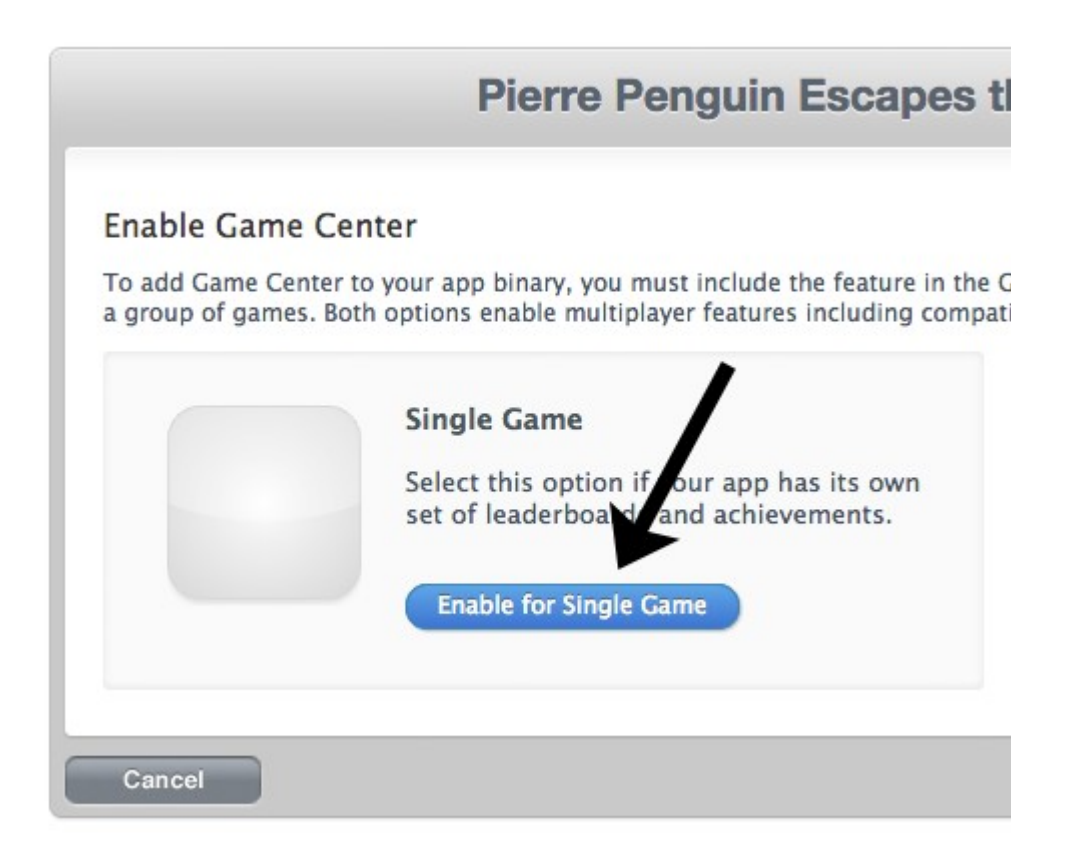

### **iTunes Connect** My Apps v

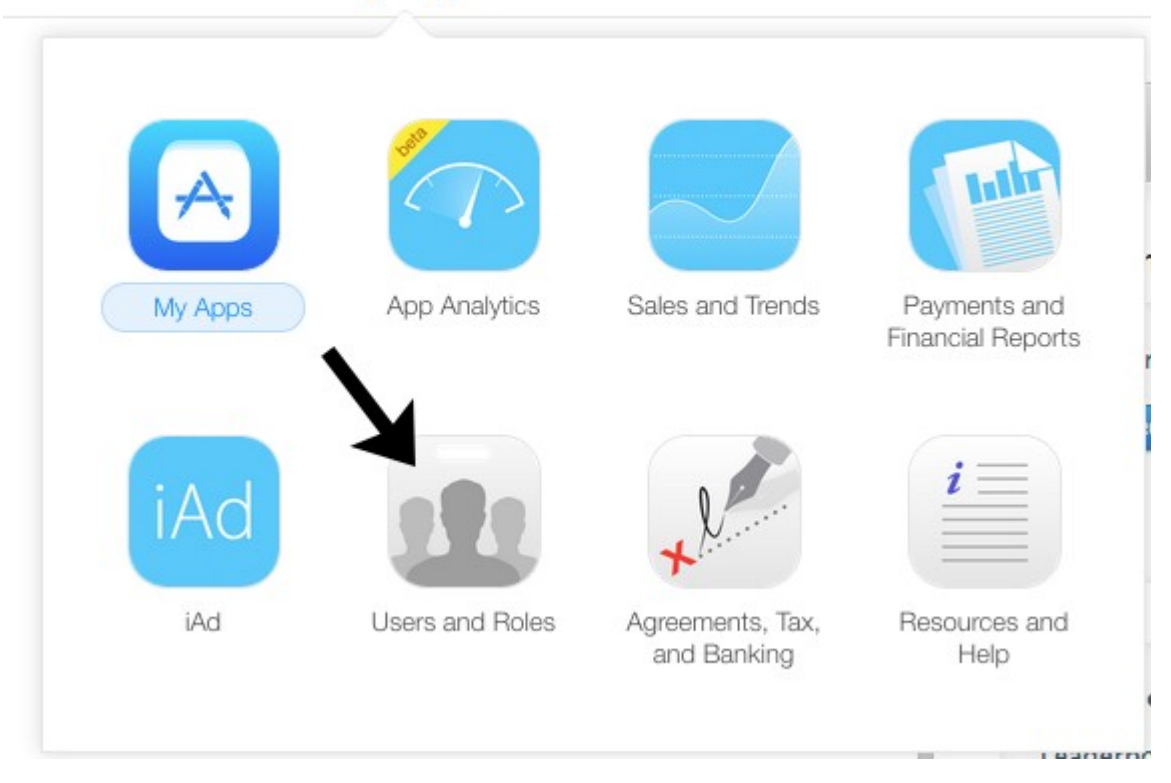

#### Tester Information

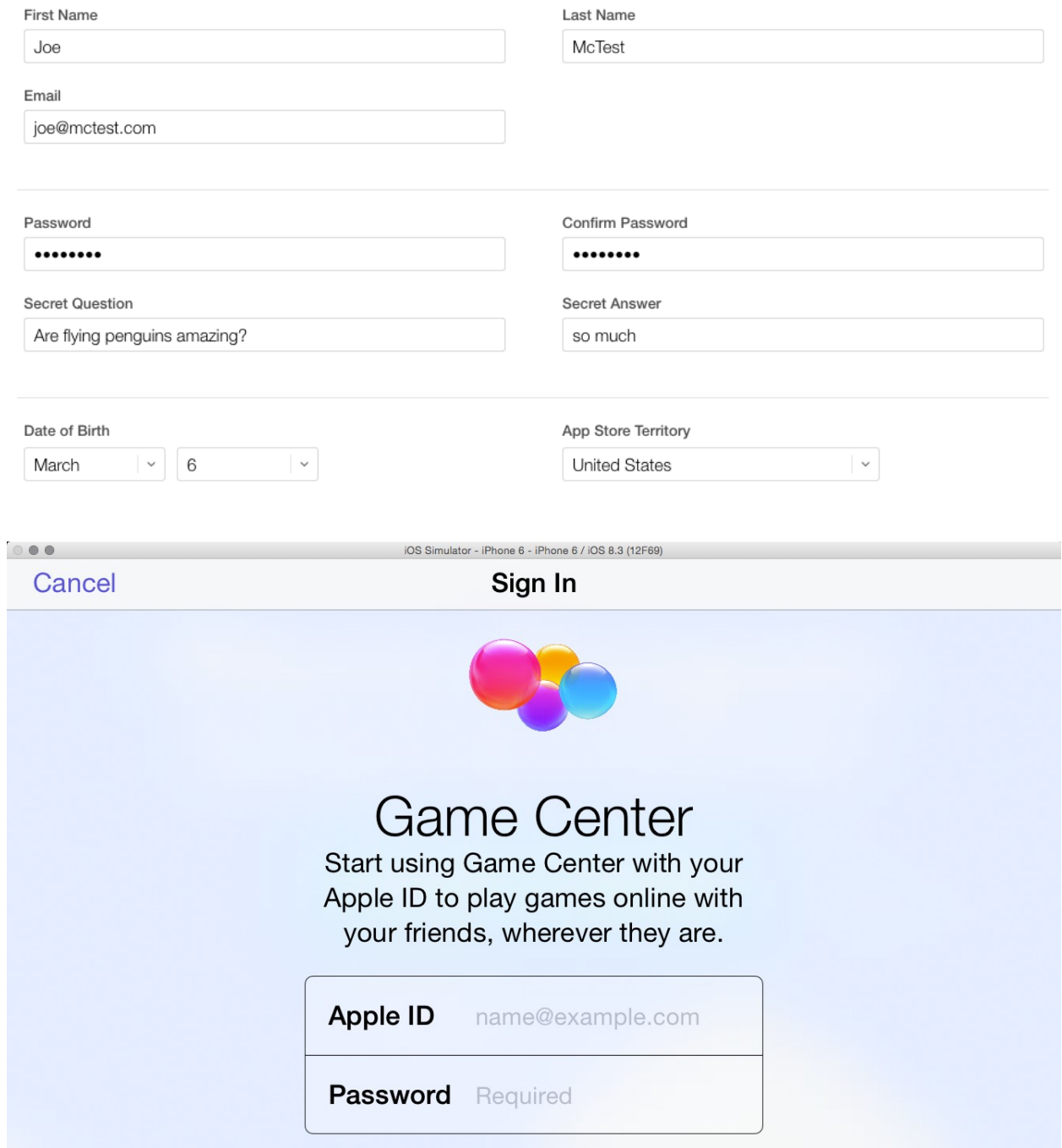

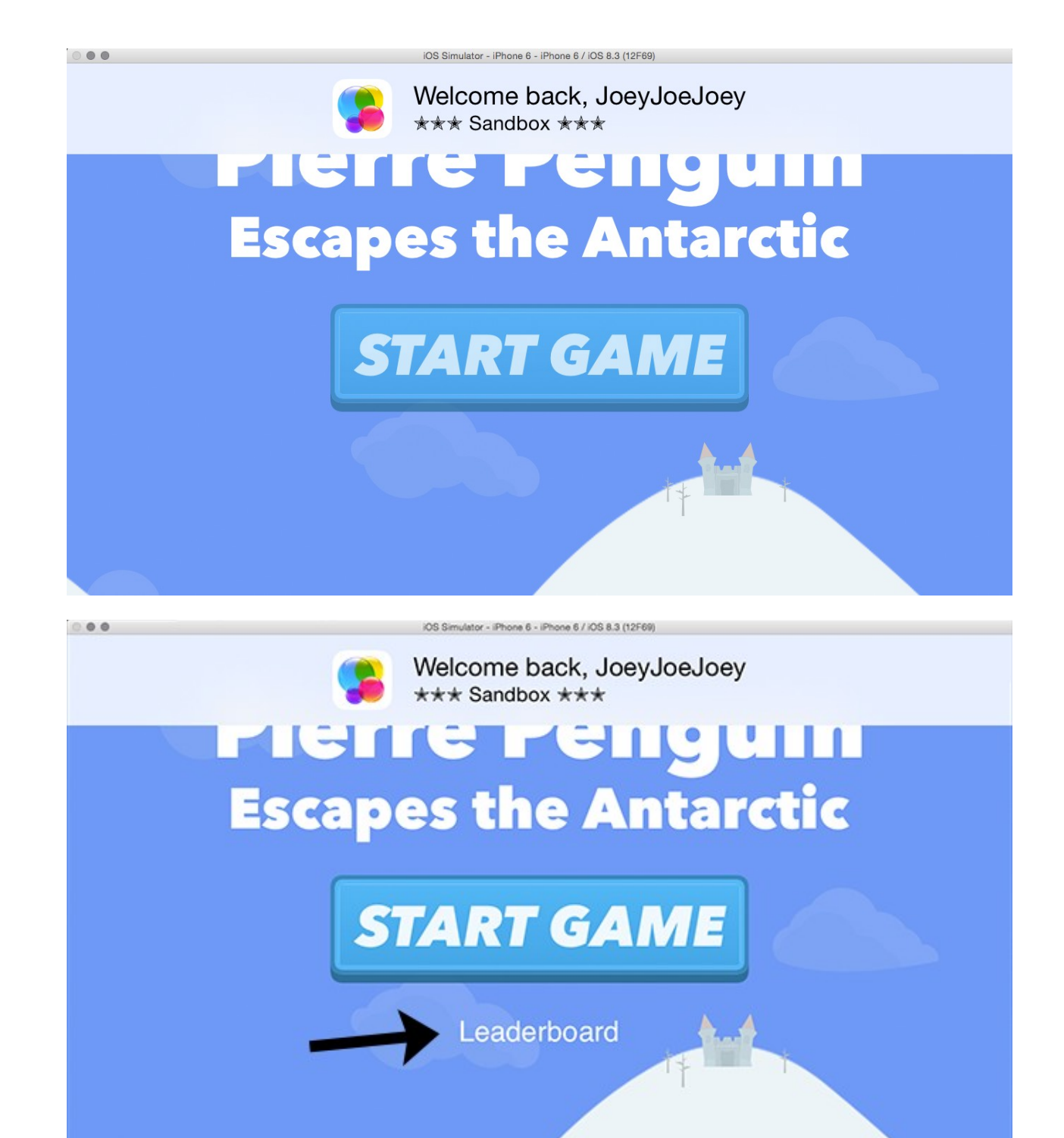

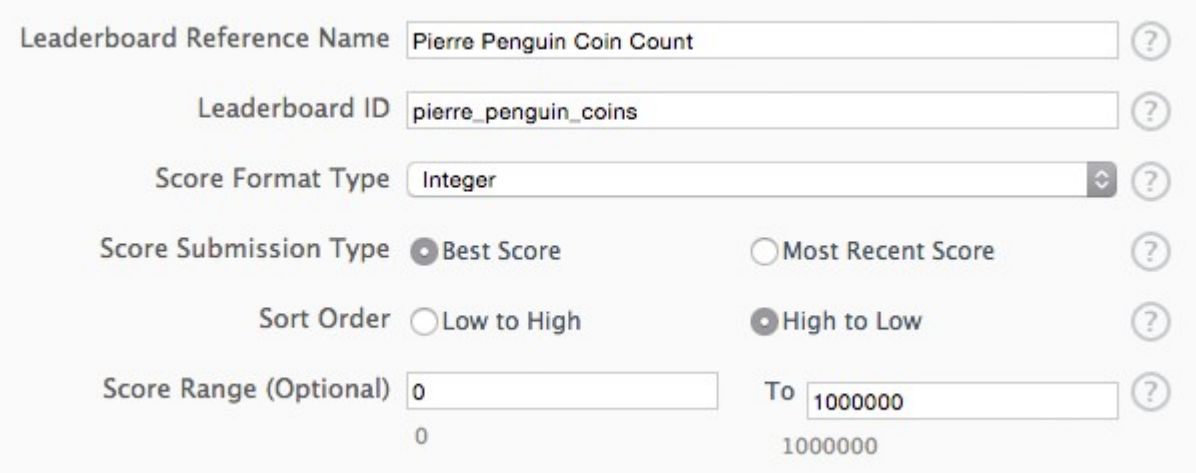

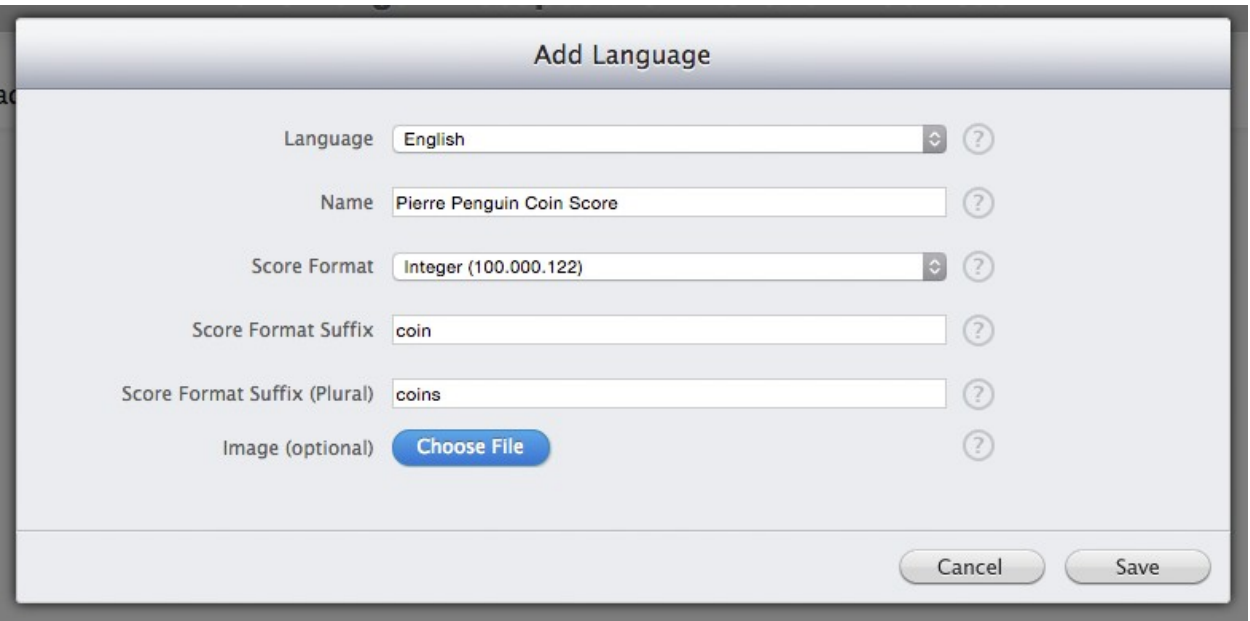

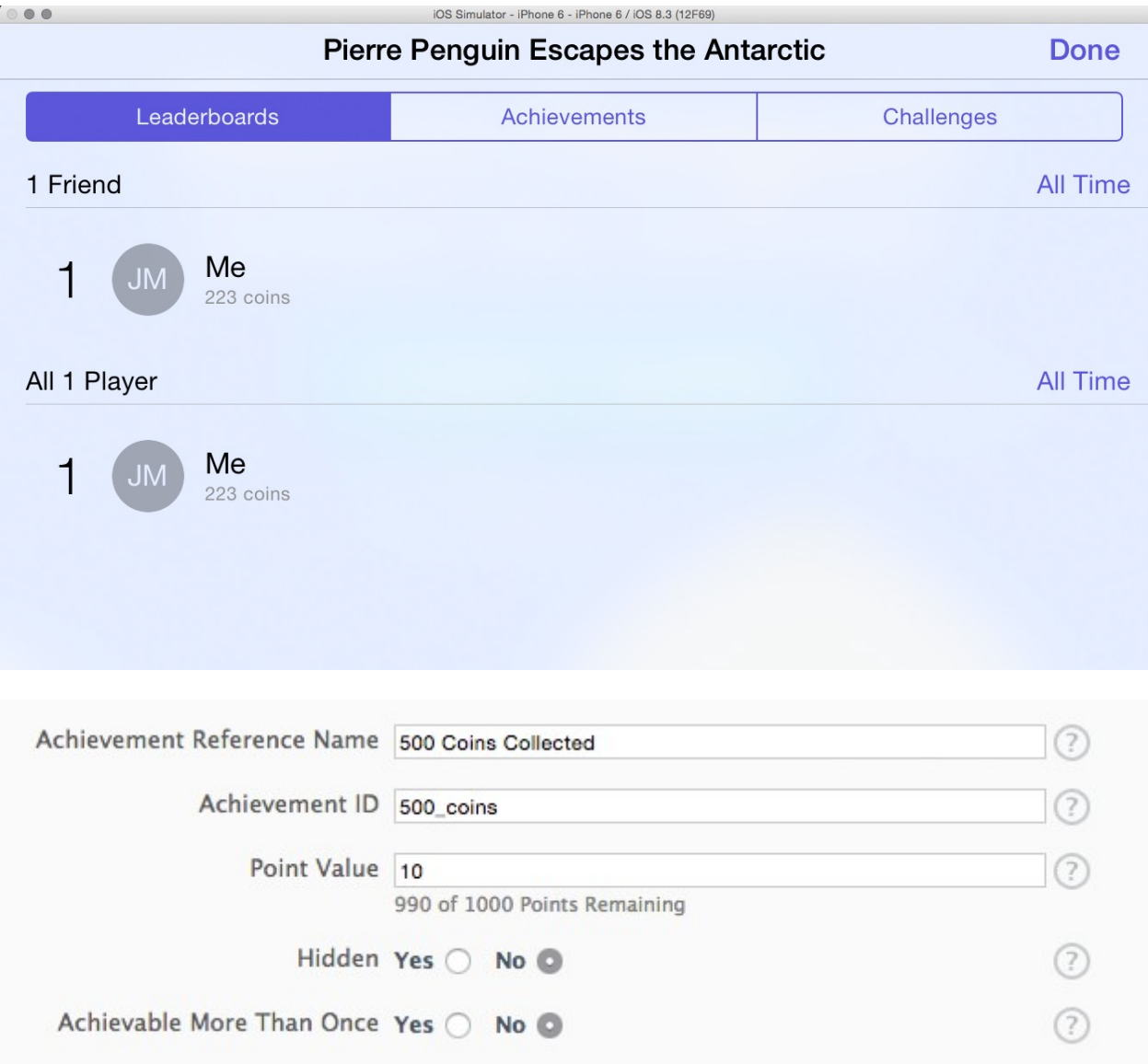

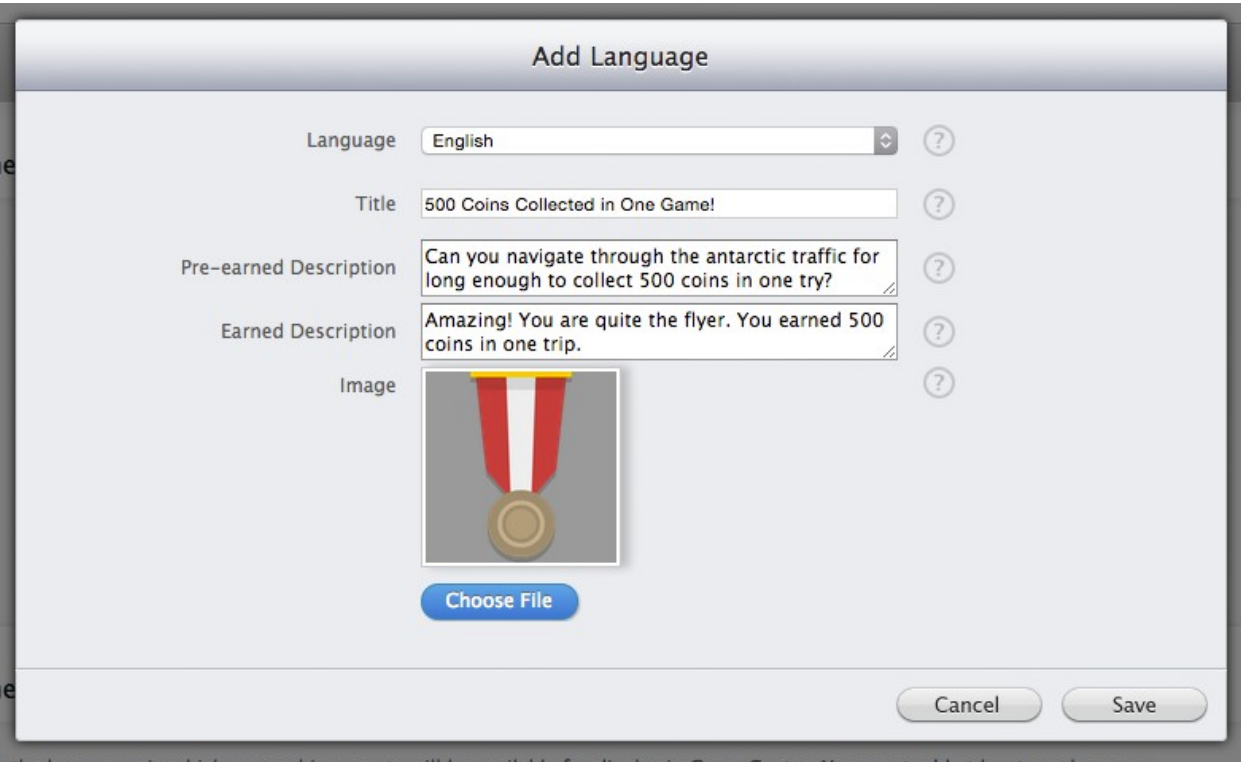

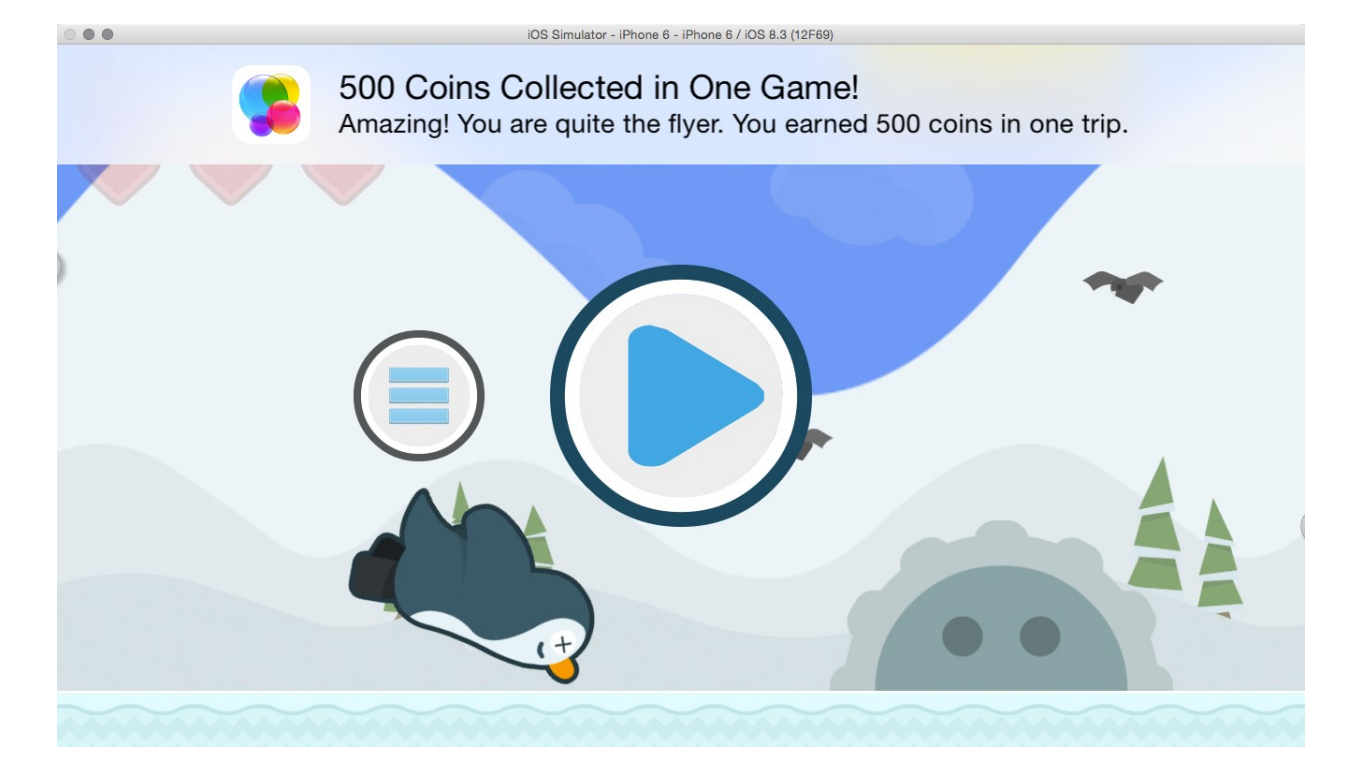

### **Chapter 11: Ship It! Preparing for the App Store and Publication**

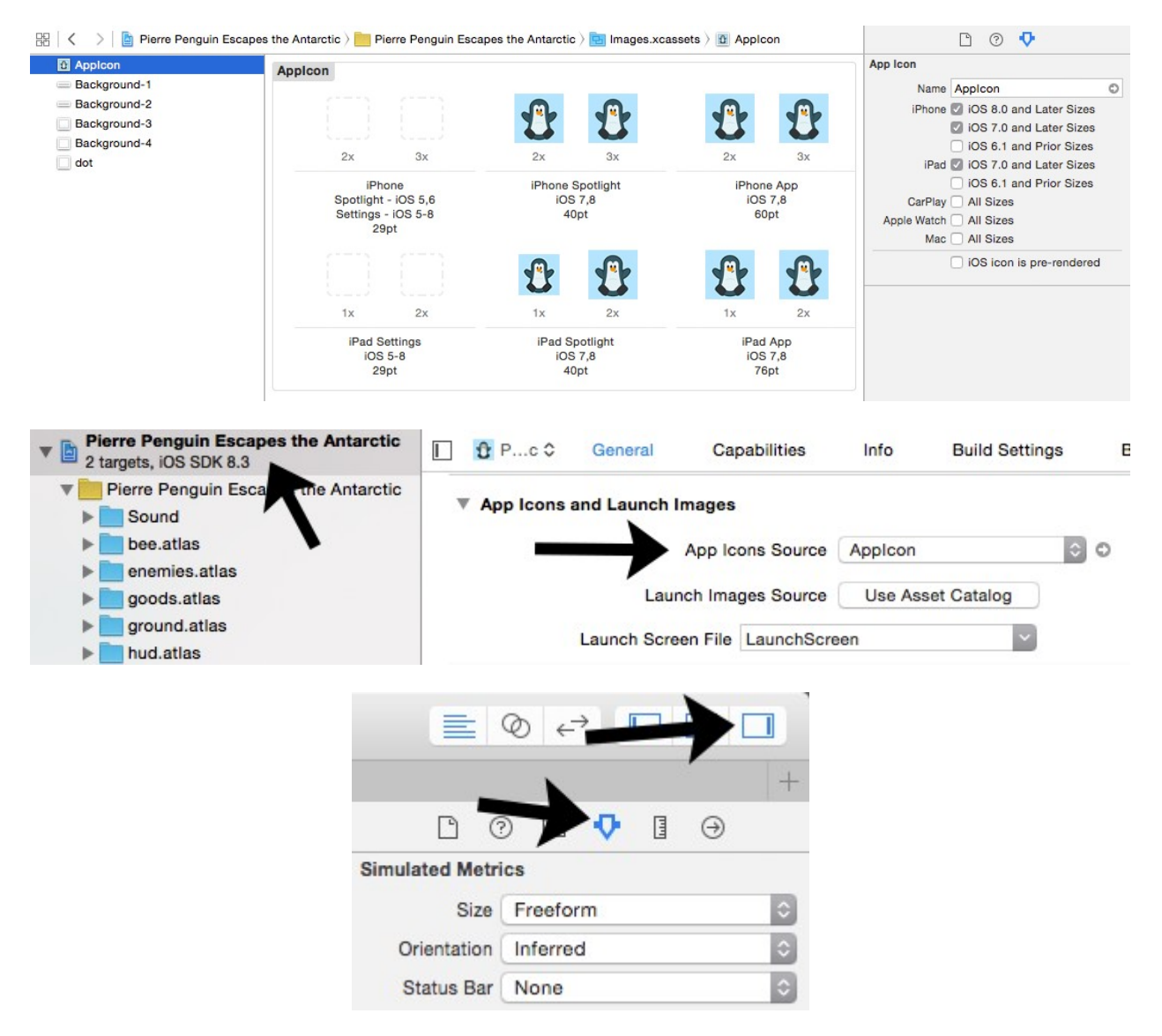

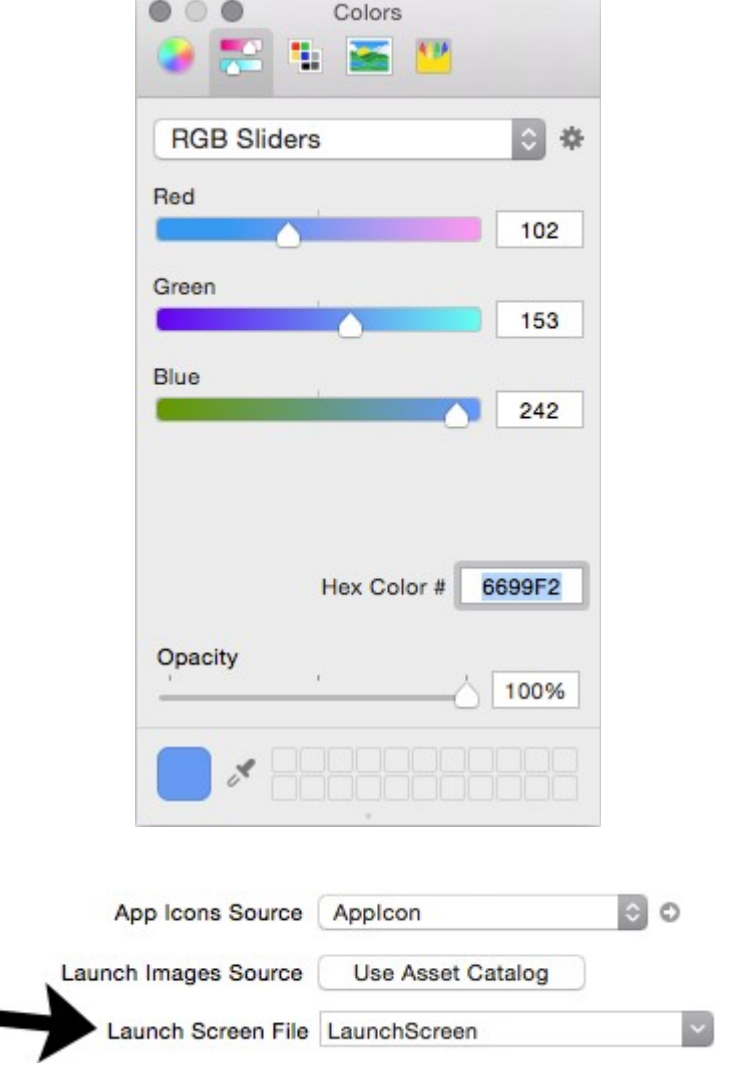

.

#### App Video Preview and Screenshots ?

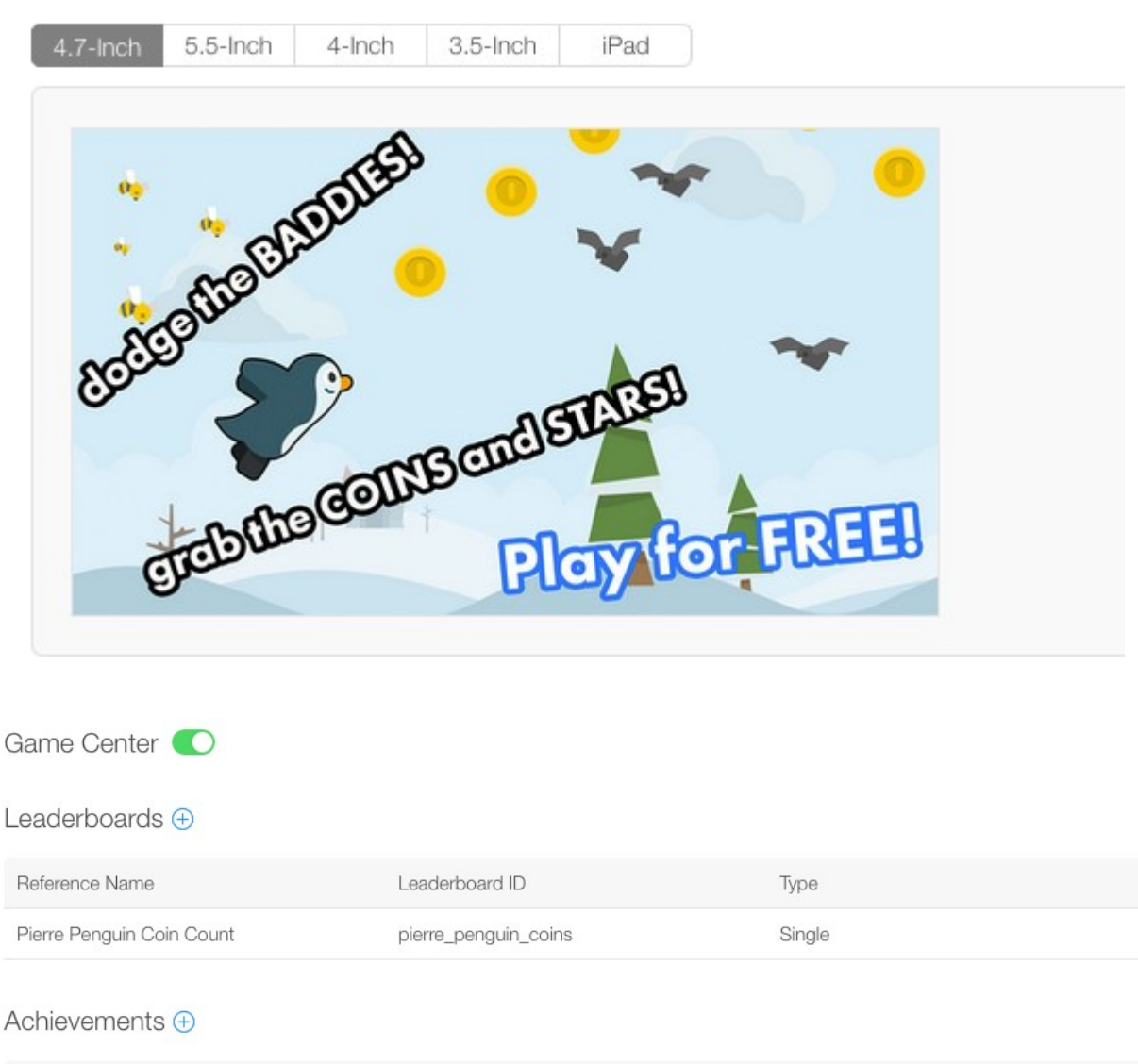

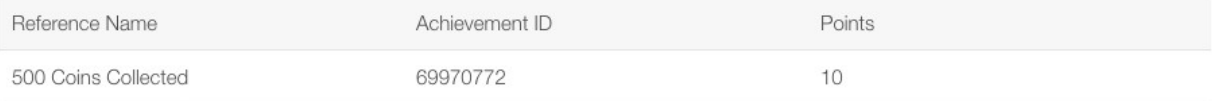

#### Select the availability date and price tier for your app.

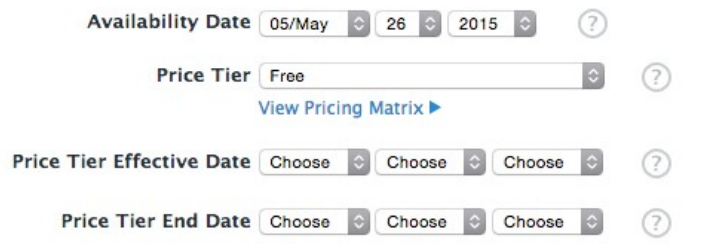

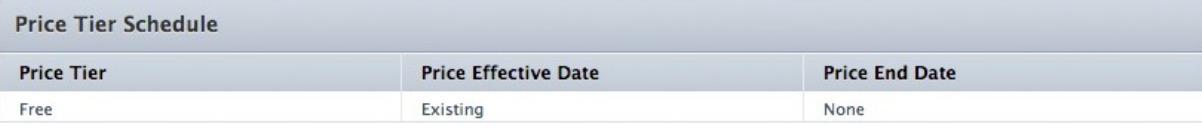

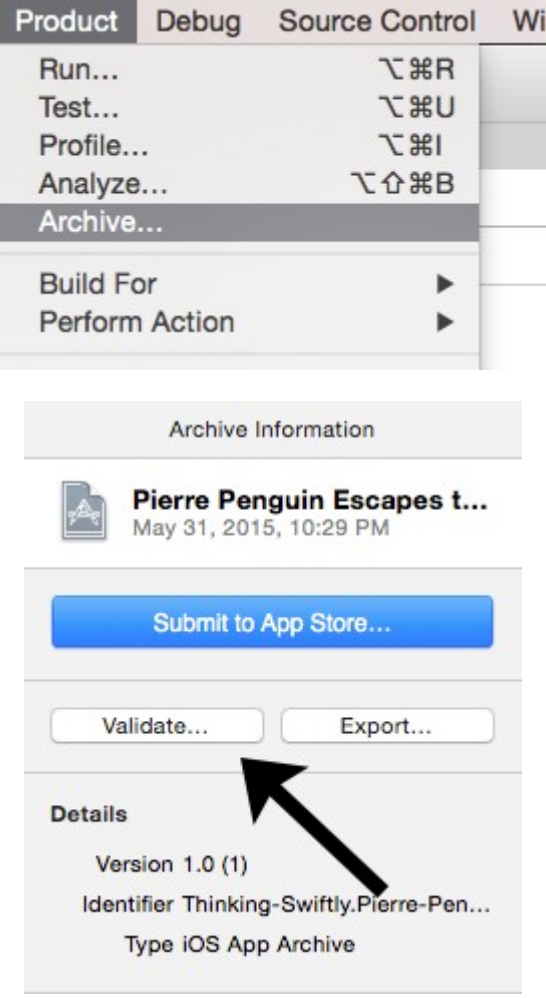

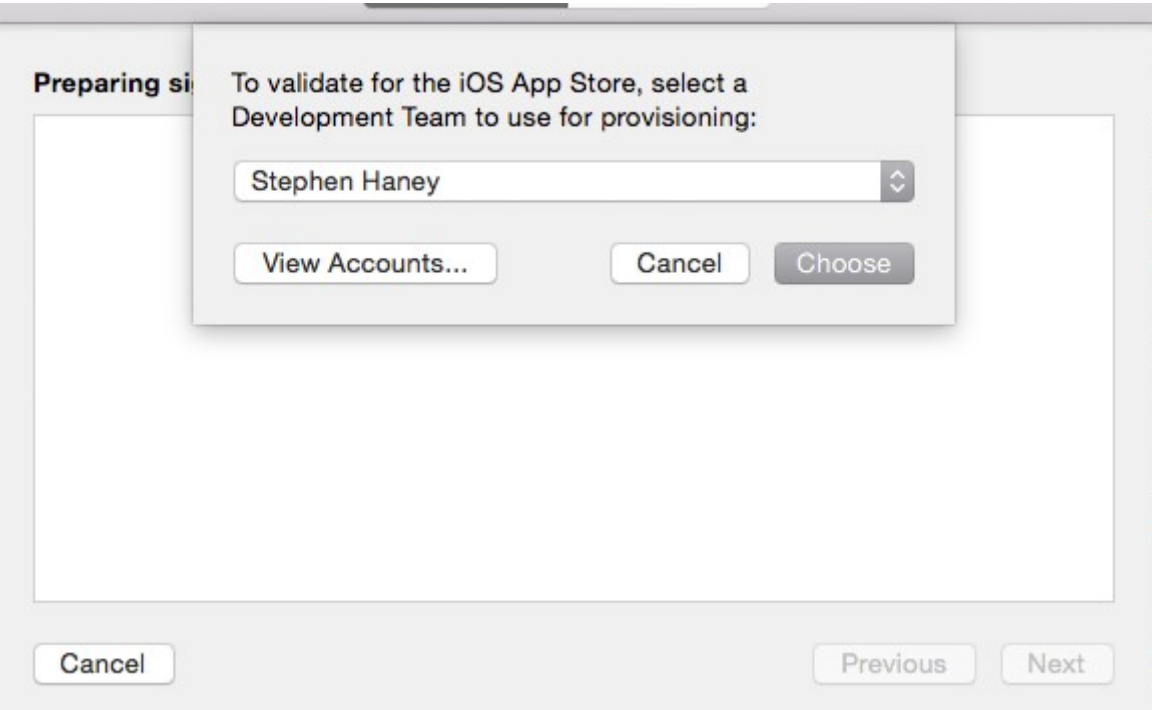

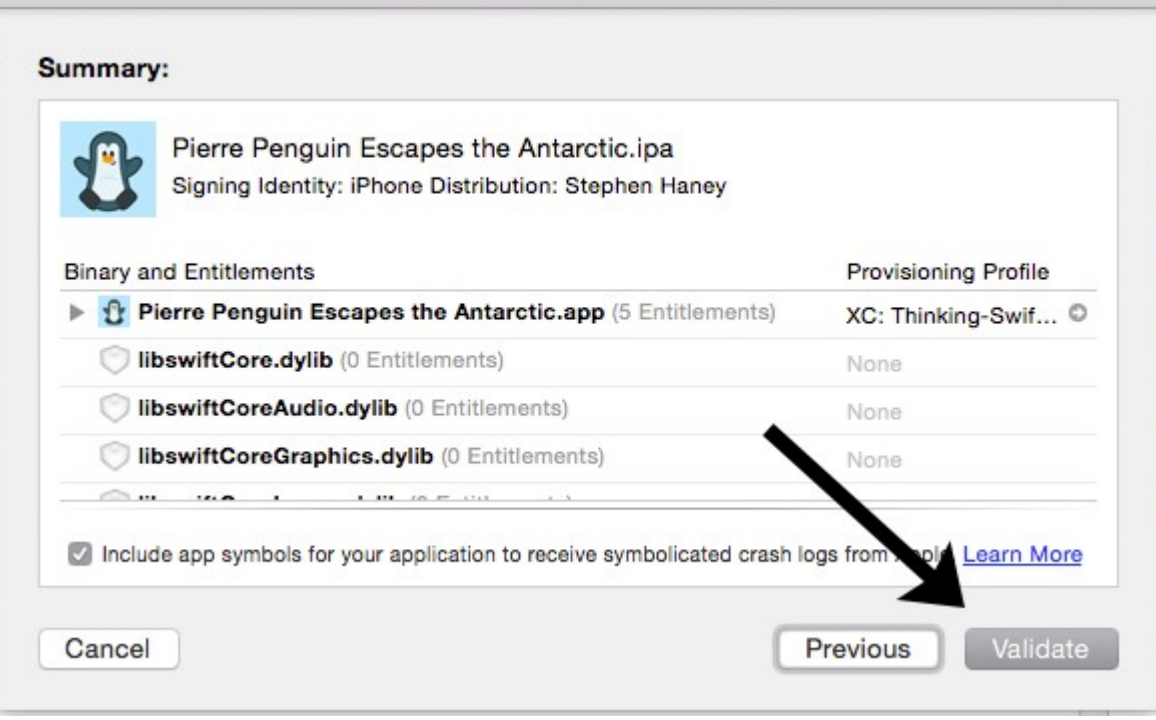

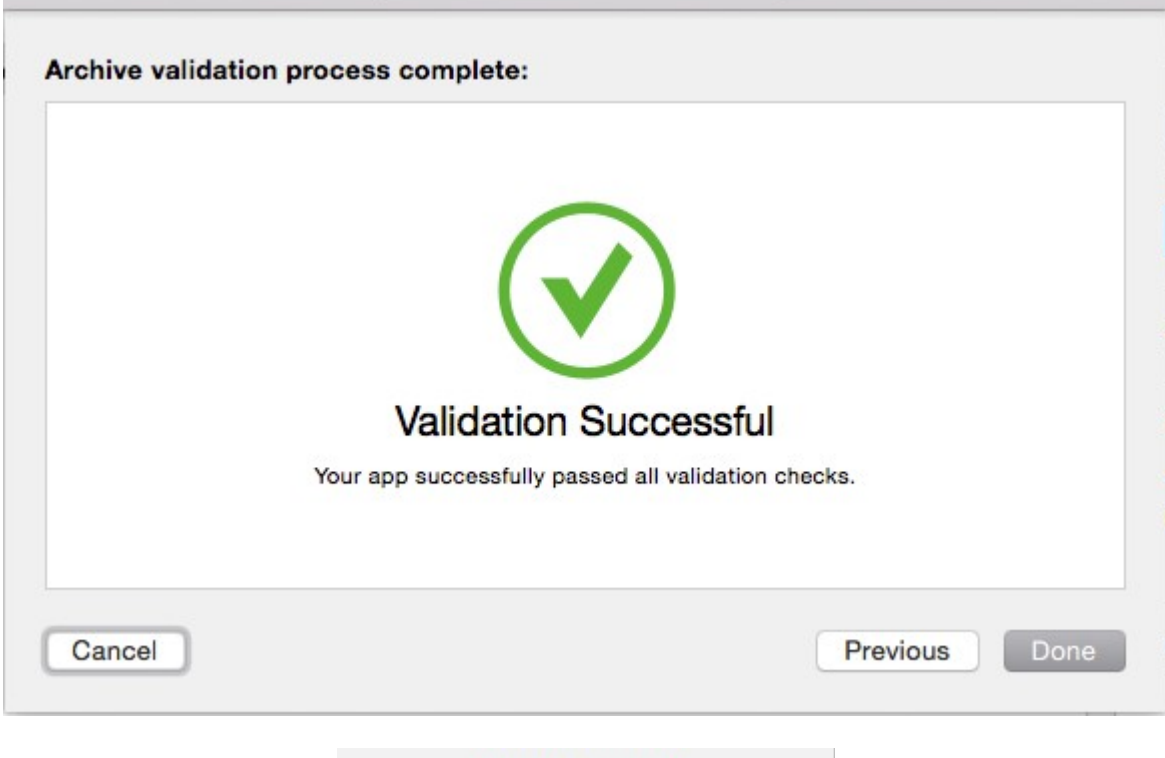

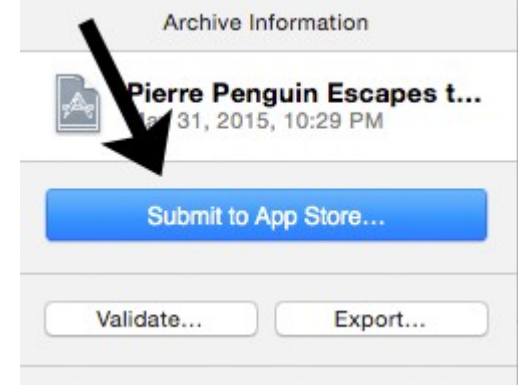

Build  $\oplus$ 

Click + to add a build before you submit your app. Submit your builds using Xcode 5.1.1 or later, or Application Loader 3.0 or later.

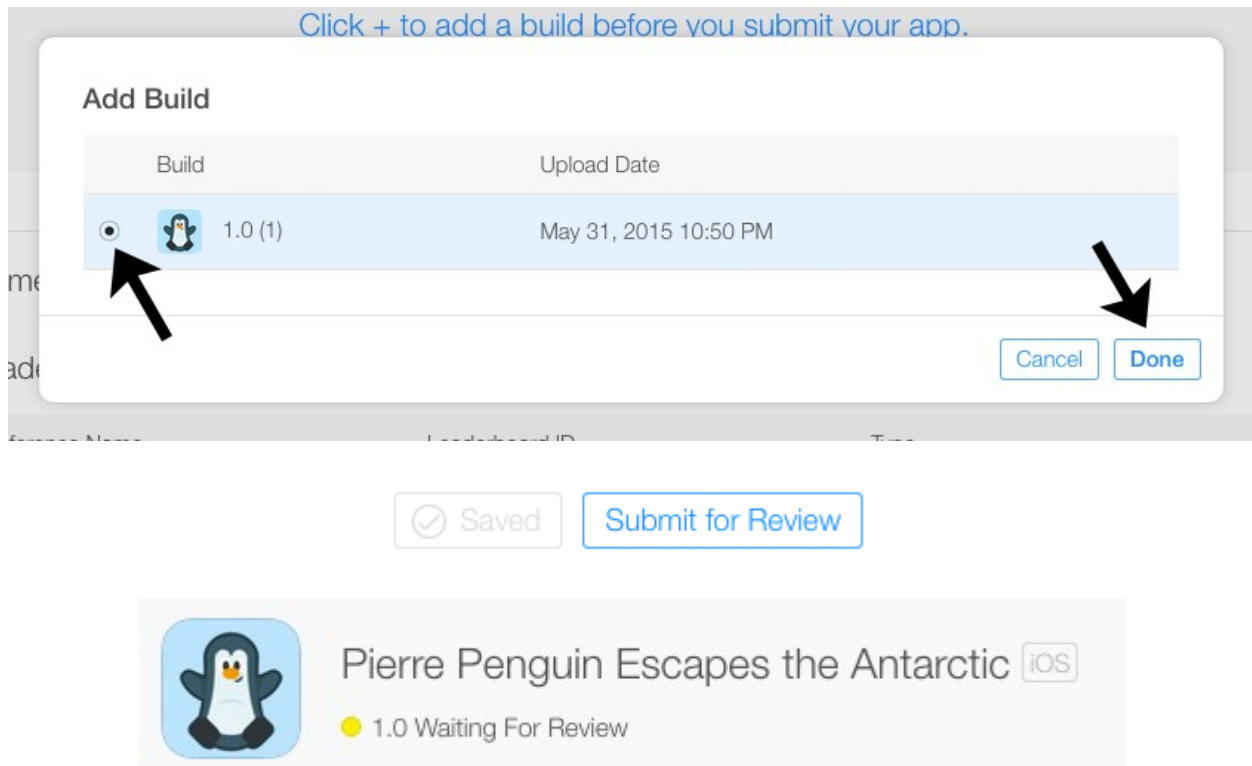